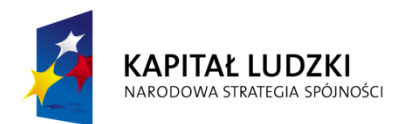

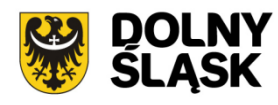

**UNIA EUROPEJSKA EUROPEJSKI FUNDUSZ SPOŁECZNY** 

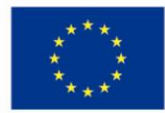

# *Informacja dotycząca zasad naboru i realizacji projektów systemowych w ramach Poddziałania 9.1.1 PO KL*

Szanowni Państwo,

Instytucja Pośrednicząca PO KL województwa dolnośląskiego pragnie poinformować o zasadach przystąpienia do realizacji projektów systemowych w ramach Poddziałania 9.1.1 w latach 2014 – 2015.

Procedura przygotowania i oceny oraz realizacja projektów systemowych odbywać się będzie w oparciu o zapisy *Zasad przygotowania, realizacji i rozliczania projektów systemowych w ramach Poddziałania 9.1.1 PO KL w zakresie przygotowania oddziałów przedszkolnych w szkołach podstawowych do świadczenia wysokiej jakości usług na rzecz dzieci w wieku przedszkolnych*  obowiązujących od 1 stycznia 2014 r., zwanych dalej *Zasadami*, stanowiących część *Systemu Realizacji PO KL*.

Jednocześnie Instytucja Pośrednicząca, w przypadku zmiany *Zasad* lub innych dokumentów programowych przez Instytucję Zarządzającą zastrzega możliwość dokonania zmian z tego tytułu w niniejszej *Informacji*.

# **Program Operacyjny Kapitał Ludzki**

**Priorytet IX**

**"Rozwój wykształcenia i kompetencji w regionach"**

**Działanie 9.1**

**"Wyrównywanie szans edukacyjnych i zapewnienie wysokiej jakości usług edukacyjnych świadczonych w systemie oświaty"**

### **Poddziałanie 9.1.1**

**"Zmniejszanie nierówności w stopniu upowszechnienia edukacji przedszkolnej –** *projekty systemowe"*

#### **Spis treści**

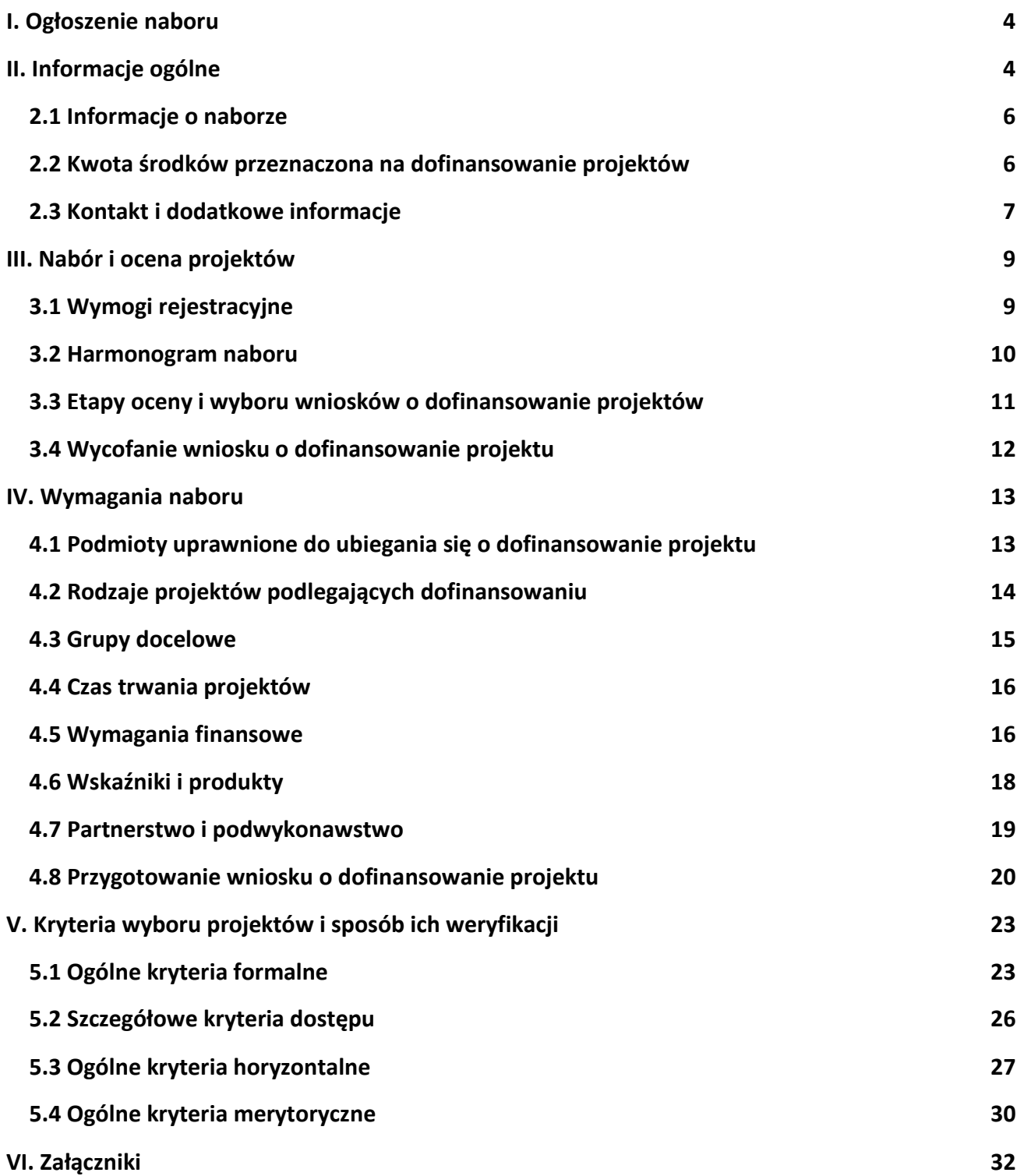

<span id="page-3-1"></span><span id="page-3-0"></span>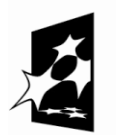

**KAPITAŁ LUDZKI** NARODOWA STRATEGIA SPÓJNOŚCI

**UNIA EUROPEJSKA EUROPEJSKI** EUROPEJSKI<br>FUNDUSZ SPOŁECZNY

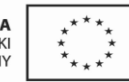

#### ZARZĄD WOJEWÓDZTWA DOLNOŚLĄSKIEGO

pełniący rolę Insytucji Pośredniczącej Programu Operacyjnego Kapitał Ludzki 2007-2013

#### **ogłasza nabór**

na projekty systemowe współfinansowane ze środków Europejskiego Funduszu Społecznego w ramach PO KL, Priorytetu IX *Rozwój wykształcenia i kompetencji w regionach*, Poddziałania 9.1.1 "Zmniejszanie nierówności w stopniu upowszechnienia edukacji przedszkolnej – *projekty systemowe",* obejmujące:

**Programy zapewniania dostępu do wysokiej jakości edukacji przedszkolnej, obejmujące (1):**

 **przygotowanie oddziałów przedszkolnych w szkołach podstawowych do świadczenia wysokiej jakości usług na rzecz dzieci w wieku przedszkolnym<sup>1</sup> (c)** *– projekty systemowe*

> Wnioski o dofinansowanie projektu można składać **Od 01.09.2014 r. do 12.09.2014 r.\***

kurierem lub pocztą na adres: **Urząd Marszałkowski Województwa Dolnośląskiego Departament Funduszy Europejskich ul. Mazowiecka 17 50-412 Wrocław**

od poniedziałku do piątku w godzinach pracy Urzędu,

lub

osobiście od poniedziałku do piątku w godzinach pracy Urzędu: w **Punkcie informacyjnym i naboru wniosków PO KL Urząd Marszałkowski Województwa Dolnośląskiego Departament Funduszy Europejskich przy ul. Mazowieckiej 17 we Wrocławiu – parter, pokój nr 0004**

Decyduje data i godzina wpływu wniosku do Instytucji Pośredniczącej (IP)

O dofinansowanie mogą występować organy prowadzące publiczne i niepubliczne szkoły podstawowe z oddziałami przedszkolnymi w gminach wymienionych w Załączniku nr 6.6 do dokumentacji naboru

#### Kwota środków przeznaczona na dofinansowanie projektów w ramach naboru wynosi **1 047 240,60 PLN <sup>2</sup>**

Dodatkowe informacje można uzyskać w **Punkcie informacyjnym i naboru wniosków PO KL Urząd Marszałkowski Województwa Dolnośląskiego Departament Funduszy Europejskich przy ul. Mazowieckiej 17, 50-412 Wrocław parter, pokój nr 0004 nr tel.: 71 776 96 17, 71 776 96 03, 71 776 95 51 e-mail:** [promocja.efs@dolnyslask.pl](mailto:promocja.efs@dolnyslask.pl)

<sup>1</sup>Kwestie dotyczące realizacji projektów zostały uregulowane w *Zasadach przygotowywania, realizacji i rozliczania projektów systemowych w ramach Poddziałania 9.1.1 w zakresie przygotowania oddziałów przedszkolnych w szkołach podstawowych do świadczenia wysokiej jakości usług na rzecz dzieci w wieku przedszkolnym*, przygotowanych przez IZ PO KL.

<sup>2</sup>Kwota stanowi alokację finansową środków publicznych na nabór. Alokacja finansowa obejmuje środki z budżetu środków europejskich, w części odpowiadającej finansowaniu Europejskiego Funduszu Społecznego (85%) oraz budżet krajowy w ramach limitu wydatków poszczególnych dysponentów, w części odpowiadającej współfinansowaniu krajowemu (15%). Mając na uwadze fakt, iż alokacja w ramach Programu określona jest w euro, Instytucja Pośrednicząca (IP) zastrzega możliwość zmiany kwoty przeznaczonej na dofinansowanie projektów w wyniku zmiany kursu walutowego.

\*IP może wydłużyć czas trwania naboru wniosków. Stosowna informacja zostanie wówczas niezwłocznie zamieszczona na [www.efs.dolnyslask.pl.](http://www.efs.dolnyslask.pl/)

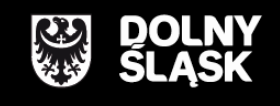

URZĄD MARSZAŁKOWSKI WOJEWÓDZTWA DOLNOŚLĄSKIEGO Wybrzeże J. Słowackiego 12-14, 50-411 Wrocław www.umwd.dolnyslask.pl

### **II. Informacje ogólne**

### <span id="page-5-0"></span>*2.1 Informacje o naborze*

2.1.1 Projekty, na które ogłoszony jest niniejszy nabór wniosków, realizowane mogą być tylko w ramach Programu Operacyjnego Kapitał Ludzki, Priorytetu IX - *Rozwój wykształcenia i kompetencji w regionach*, Poddziałanie 9.1.1 "Zmniejszanie nierówności w stopniu upowszechnienia edukacji przedszkolnej – *projekty systemowe"*.

2.1.2 Funkcję Instytucji Zarządzającej Programem Operacyjnym Kapitał Ludzki pełni Departament Europejskiego Funduszu Społecznego w Ministerstwie Infrastruktury i Rozwoju z siedzibą w Warszawie, ul. Wspólna 2/4, kod pocztowy 00-926.

2.1.3 Nabór ogłasza Instytucja Pośrednicząca PO KL dla Priorytetu IX w województwie dolnośląskim. Jei funkcie pełni Samorząd Województwa Dolnośląskiego, Departament Funduszy Europejskich -Wydział Zarządzania RPO, Wydział Obsługi Wdrażania EFS i Wydział Wdrażania EFS w Urzędzie Marszałkowskim Województwa Dolnośląskiego, z siedzibą we Wrocławiu, ul. Mazowiecka 17, kod pocztowy 50-412. Wnioski o dofinansowanie projektów są składane w Urzędzie Marszałkowskim Województwa Dolnośląskiego (pkt. 1.5 wniosku o dofinansowanie projektu), zgodnie z treścią ogłoszenia o naborze.

### <span id="page-5-1"></span>*2.2 Kwota środków przeznaczona na dofinansowanie projektów*

2.2.1 Projekty dofinansowane są w 85% ze środków Unii Europejskiej w ramach Europejskiego Funduszu Społecznego oraz w 15% z krajowego wkładu publicznego, dla którego źródłem finansowania w 100% jest budżet państwa.

2.2.2 Ogółem alokacja przeznaczona na nabór wynosi:

#### **1 047 240,60 PLN**

- w tym budżet środków europejskich (w części odpowiadającej finansowaniu Europejskiego Funduszu Społecznego): **890 154,51 PLN**
- w tym budżet krajowy w ramach limitu wydatków poszczególnych dysponentów (w części odpowiadającej współfinansowaniu krajowemu): **157 086,09 PLN**

Ww. alokacja środków publicznych na nabór stanowi jednocześnie kwotę przeznaczoną na dofinansowanie projektów.

2.2.3 Środki na finansowanie projektów w ramach Programu Operacyjnego Kapitał Ludzki są planowane w ramach budżetu środków europejskich (w części odpowiadającej finansowaniu Europejskiego Funduszu Społecznego) oraz w ramach budżetu krajowego w ramach limitu wydatków poszczególnych dysponentów (w części odpowiadającej współfinansowaniu krajowemu). 2.2.4

**Podczas tworzenia założeń projektu Projektodawca musi wziąć pod uwagę przepisy obowiązującego prawa krajowego, w szczególności regulacje i akty prawne polskiego systemu oświaty.**

2.2.5 Wartość projektu systemowego uzależniona będzie od liczby oddziałów przedszkolnych, planowanych do objęcia wsparciem, podlegających pod organ prowadzący będący wnioskodawcą projektu, przy czym możliwe jest objęcie wsparciem wyłącznie oddziałów już istniejących (zgodnie z danymi SIO na dzień 30.09.2013r.). **Kwota kalkulacyjna dla jednego oddziału przedszkolnego nie może być większa niż 87 270,05 zł.** Każdy oddział przedszkolny otrzyma w ramach projektu środki finansowe w wysokości (uzasadnionej potrzebami) ustalonej przez wnioskodawcę i zatwierdzonej przez IP.

2.2.6 W przypadku, gdy oddział przedszkolny na podstawie przeprowadzonej diagnozy nie zgłosi zapotrzebowania na środki finansowe lub zgłosi je na kwotę niższą niż **87 270,05 zł**, wówczas wnioskodawca będzie mógł podjąć decyzję o zwiększeniu środków przeznaczonych na realizację działań projektowych w pozostałych oddziałach przedszkolnych objętych wnioskiem o dofinansowanie bądź zrezygnować z części środków, jakie mogłyby zostać mu przyznane. O podziale środków niewykorzystanych decydują wnioskodawcy na etapie konstruowania wniosku o dofinansowanie, w oparciu o zdiagnozowane potrzeby oddziałów przedszkolnych.

2.2.7 W przypadku stwierdzenia przez IP, iż dany organ prowadzący nie wykorzysta wszystkich, wynikających z wstępnych kalkulacji, środków finansowych lub w przypadku stwierdzenia oszczędności na etapie realizacji zakontraktowanych projektów oraz konstruowania wniosków o płatność, IP może podjąć decyzję o przeprowadzeniu dodatkowego naboru wniosków o dofinansowanie projektów systemowych, skierowanych do dodatkowych (w stosunku do wskazanych *w Załączniku 6.6* do dokumentacji naboru) oddziałów przedszkolnych zlokalizowanych na terenach gmin wiejskich i miejsko-wiejskich o najniższym w skali regionu stopniu upowszechnienia edukacji przedszkolnej.

#### <span id="page-6-0"></span>*2.3 Kontakt i dodatkowe informacje*

2.3.1 Informacji dla ubiegających się o dofinansowanie udziela Instytucja Pośrednicząca:

w **Punkcie informacyjnym i naboru wniosków PO KL Urząd Marszałkowski Województwa Dolnośląskiego Departament Funduszy Europejskich ul. Mazowiecka 17, 50-412 Wrocław parter, pokój nr 0004 nr tel.: 71 776 96 17, 71 776 96 03, 71 776 95 51 e-mail: [promocja.efs@dolnyslask.pl](mailto:promocja.efs@dolnyslask.pl)**

2.3.2 Pomoc w przygotowywaniu wniosków o dofinansowanie projektów udzielana jest przez Regionalne Ośrodki Europejskiego Funduszu Społecznego na Dolnym Śląsku:

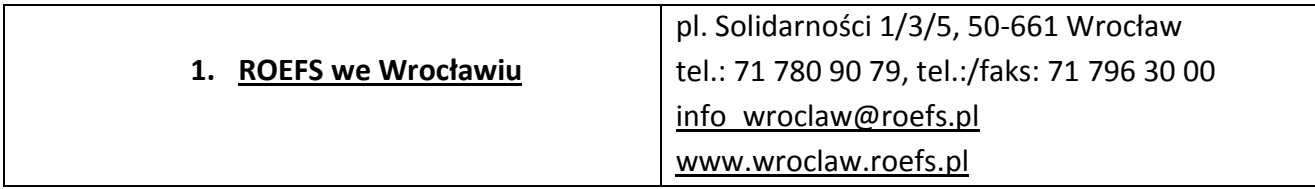

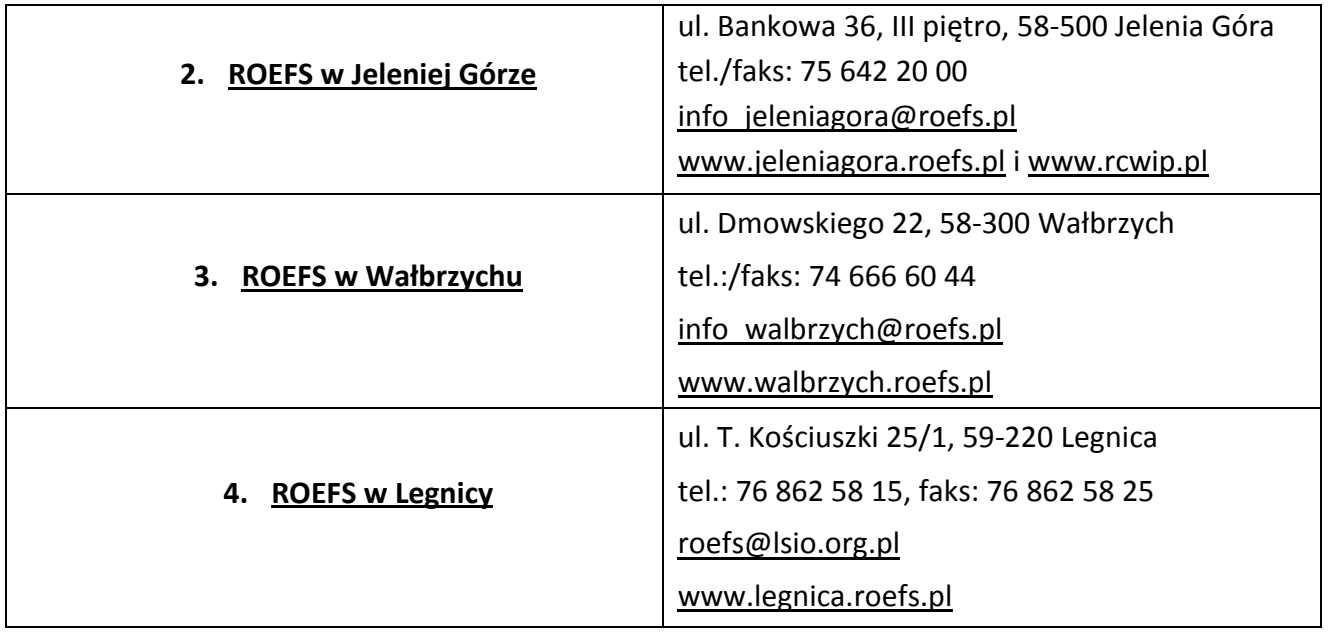

# <span id="page-8-1"></span><span id="page-8-0"></span>*3.1 Wymogi rejestracyjne*

3.1.1 Wniosek należy złożyć w zamkniętej (zaklejonej) kopercie, oznaczonej zgodnie z poniższym wzorem:

Nazwa Wnioskodawcy \*

Adres Wnioskodawcy\*\*

#### **WNIOSEK O DOFINANSOWANIE PROJEKTU**

Poddziałanie 9.1.1

"Zmniejszanie nierówności w stopniu upowszechnienia edukacji przedszkolnej – *projekty systemowe"*

Nabór projektów systemowych dot. przygotowania oddziałów przedszkolnych w szkołach podstawowych do świadczenia wysokiej jakości usług na rzecz dzieci w wieku przedszkolnym.

# **Nie otwierać przed wpływem do Departamentu Funduszy Europejskich**

**Urząd Marszałkowski Województwa Dolnośląskiego**

**Departament Funduszy Europejskich ul. Mazowiecka 17**

**50-412 Wrocław**

\* Wnioskodawcą jest lider projektu. Wnioskodawca składa wniosek, IP wystawia Wnioskodawcy potwierdzenie przyjęcia wniosku.

\*\* Należy podać adres Wnioskodawcy wskazany w pkt. 2.5 wniosku o dofinansowanie projektu. Potwierdzenie, jak też inna korespondencja związana z oceną wniosku, zostaną wysłane na ww. adres Wnioskodawcy.

#### **UWAGA:**

Przyjmuje się, iż prawidłowo opisana koperta zawiera **jeden wniosek o dofinansowanie projektu**  (dwa egzemplarze papierowe, tj. oryginał + jego kopia poświadczona za zgodność z oryginałem albo dwa oryginały) oraz wersję elektroniczną wniosku zapisaną na nośniku elektronicznym (płyta CD/DVD) w pliku ZIP\_POKL (spakowany plik XML) generowanym podczas zapisywania wniosku, poprzez użycie funkcji "Zapisz XML" dostępnej w Generatorze Wniosków Aplikacyjnych. Instytucja Pośredniczaca zaleca zapisanie na tym samym nośniku elektronicznym wersji wniosku w postaci pliku PDF. Opis płyty CD/DVD powinien zawierać: nazwę wnioskodawcy, sumę kontrolną wniosku oraz tytuł projektu.

3.1.2 Wnioski o dofinansowanie projektów można składać osobiście, nadsyłać pocztą lub przesyłką kurierską. **W przypadku przesyłki kurierskiej koperta przewoźnika powinna zawierać standardową kopertę zawierającą wniosek, opisaną według powyższego wzoru.** 3.1.3 O przyjęciu wniosku decyduje data i godzina wpływu wniosku do Instytucji Pośredniczącej. Wnioskodawca otrzyma potwierdzenie wpływu wniosku, zawierające datę i godzinę jego wpływu. Wnioski dostarczone pocztą lub kurierem zostaną zarejestrowane z datą wpływu do Urzędu Marszałkowskiego Województwa Dolnośląskiego, z godziną zakończenia pracy Urzędu w danym dniu. Każdy wniosek zostaje wpisany do rejestru prowadzonego w Punkcie informacyjnym i naboru wniosków PO KL.

#### **Wnioski należy przesyłać do instytucji organizującej nabór na adres:**

Urząd Marszałkowski Województwa Dolnośląskiego Departament Funduszy Europejskich ul. Mazowiecka 17, 50-412 Wrocław od poniedziałku do piątku w godzinach pracy Urzędu

lub składać osobiście w:

-

Punkcie informacyjnym i naboru wniosków PO KL Urzędu Marszałkowskiego Województwa Dolnośląskiego Departamentu Funduszy Europejskich przy ul. Mazowieckiej 17 we Wrocławiu, parter, pokój nr 0004, od poniedziałku do piątku w godzinach pracy Urzędu.

3.1.4 Instytucja Pośrednicząca nie przewiduje możliwości złożenia wniosku o dofinansowanie projektu drogą elektroniczną.

### <span id="page-9-0"></span>*3.2 Harmonogram naboru*

3.2.1 Nabór wniosków o dofinansowanie projektów będzie prowadzony w sposób ciągły od 1 września 2014 r. do 12 września 2014 r.<sup>1</sup> Wnioski złożone po upływie terminu wyznaczonego do składania wniosków przez IP nie będą rozpatrywane. Decyduje data i godzina wpływu wniosku do Instytucji Pośredniczącej. Wnioski dostarczone pocztą lub kurierem zostaną zarejestrowane z datą wpływu do Urzędu Marszałkowskiego Województwa Dolnośląskiego, z godziną zakończenia pracy Urzędu w danym dniu.

3.2.2 Ocena formalna projektu systemowego trwa nie dłużej niż 14 dni roboczych od dnia jego złożenia w Instytucji Pośredniczącej, zaś pismo w tej sprawie wnioskodawca otrzymuje nie później niż w terminie 5 dni roboczych od dnia rejestracji wniosku w Krajowym Systemie Informatyczny (KSI) Ocena merytoryczna trwa nie dłużej niż 21 dni roboczych od dnia zarejestrowania wniosku w KSI, co następuje w terminie 5 dni roboczych po zweryfikowaniu wniosku pod względem formalnym z wynikiem pozytywnym.

W przypadku stwierdzenia przez Instytucję Pośredniczącą na etapie oceny formalnej lub merytorycznej uchybień we wniosku o dofinansowanie projektu wnioskodawca zostanie wezwany do odpowiedniej korekty/uzupełnienia wniosku i złożenia jego nowej wersji w terminie wyznaczonym przez Instytucję Pośredniczącą.

3.2.3 Instytucja Pośrednicząca w terminie 5 dni od dnia podpisania umowy dotyczącej realizacji projektu systemowego, zamieszcza na swojej stronie internetowej www.efs.dolnyslask.pl następujące informacje dotyczące zatwierdzonego projektu: nazwę wnioskodawcy, tytuł projektu,

<sup>&</sup>lt;sup>1</sup> IP może wydłużyć czas trwania naboru wniosków. Stosowna informacja zostanie wówczas niezwłocznie zamieszczona na www.efs.dolnyslask.pl

datę przyznania dofinansowania, numer i nazwę Poddziałania, wartości projektu oraz kwotę przyznanego dofinansowania.

### <span id="page-10-0"></span>*3.3 Etapy oceny i wyboru wniosków o dofinansowanie projektów*

3.3.1 Instytucja Pośrednicząca dokona oceny formalnej wniosku mającej na celu sprawdzenie, czy dany wniosek spełnia ogólne kryteria formalne i szczegółowe kryteria dostępu.

3.3.2 Wniosek o dofinansowanie projektu należy wypełnić zgodnie z dokumentem INSTRUKCJA wypełniania wniosku o dofinansowanie projektu w ramach Programu Operacyjnego Kapitał Ludzki oraz dokumentem *Zasady przygotowania, realizacji i rozliczania projektów systemowych w ramach Poddziałania 9.1.1 PO KL w zakresie przygotowania oddziałów przedszkolnych w szkołach podstawowych do świadczenia wysokiej jakości usług na rzecz dzieci w wieku przedszkolnym*. 3.3.3 IP może nie zatwierdzić projektu systemowego, w szczególności w przypadku gdy beneficjent systemowy nie spełnił kryteriów dostępu, nie przedłożył skorygowanej wersji wniosku o dofinansowanie projektu lub gdy nie uwzględnił uwag IP.

3.3.4 Niespełnienie któregokolwiek z kryteriów oceny oznacza konieczność poprawienia lub uzupełnienia wniosku o dofinansowanie projektu systemowego w wyznaczonym terminie. Wraz z uzupełnionym wnioskiem beneficjent składa oświadczenie, iż nie dokonał zmian w punktach innych niż wskazane w piśmie Instytucji Pośredniczącej.

W przypadku, kiedy beneficjent na jakimkolwiek etapie oceny wniosku dokona zmiany w jego treści innych niż uzgodnionych z IP, ma obowiązek poinformować o tym fakcie na piśmie, wskazując rodzaj zmian i miejsce we wniosku aplikacyjnym, którego ta zmiana dotyczy.

3.3.5 Niespełnienie któregokolwiek z kryteriów oceny (oprócz ogólnego kryterium formalnego *roczny obrót projektodawcy i partnerów (o ile budżet projektu uwzględnia wydatki partnera) jest równy lub wyższy od rocznych wydatków w projekcie (zgodnie z zapisami pkt 3.6 wniosku oraz z budżetem projektu)*; patrz: załącznik 8 do *Zasad dokonywania wyboru….*) oznacza konieczność poprawienia lub uzupełnienia wniosku o dofinansowanie projektu systemowego w wyznaczonym terminie. Niespełnienie ogólnego kryterium formalnego *roczny obrót projektodawcy i partnerów (o ile budżet projektu uwzględnia wydatki partnera) jest równy lub wyższy od rocznych wydatków w projekcie (zgodnie z zapisami pkt. 3.6 wniosku oraz z budżetem projektu)*; patrz: załącznik 8 do *Zasad dokonywania wyboru….*) oznacza konieczność odrzucenia wniosku o dofinansowanie projektu systemowego na etapie oceny formalnej.

W przypadku stwierdzenia przez IP na etapie oceny formalnej lub merytorycznej uchybień we wniosku o dofinansowanie beneficjent będzie wezwany do dokonania odpowiedniej korekty/uzupełnienia wniosku i złożenia jego nowej wersji w terminie wyznaczonym przez IP.

3.3.6 IP dokona oceny merytorycznej każdego wniosku o dofinansowanie projektu, który uzyskał pozytywny wynik oceny formalnej.

3.3.5 Zgodnie z *Zasadami dokonywania wyboru projektów* z dnia 1 stycznia 2014 r. projekty systemowe, mające na celu przygotowanie oddziałów przedszkolnych w szkołach podstawowych do świadczenia wysokiej jakości usług na rzecz dzieci w wieku przedszkolnym, możliwe do realizacji w ramach Poddziałania 9.1.1 PO KL, nie będą miały złożonego charakteru i nie będą przewidywały zadań wymagających zastosowania procesu zarządzania wielopodmiotowego. W związku z powyższym projekty te zostały wyłączone z obowiązku powoływania w ramach projektu Grupy Sterującej.

3.3.6 Szczegółowe informacje na temat przebiegu procedury oceny formalnej i merytorycznej wniosku o dofinansowanie projektu zawarte są w *Zasadach dokonywania wyboru projektów w ramach Programu Operacyjnego Kapitał Ludzki* z dnia 1 stycznia 2014 r., dostępnych na stronie internetowej [www.efs.dolnyslask.pl.](http://www.efs.dolnyslask.pl/)

### <span id="page-11-0"></span>*3.4 Wycofanie wniosku o dofinansowanie projektu*

3.4.1 Wnioskodawcy przysługuje prawo do wycofania złożonego wniosku o dofinansowanie projektu na każdym etapie oceny, zarówno formalnym jak i merytorycznym, z dalszych etapów procedury udzielania dofinansowania.

3.4.2 Wycofanie wniosku przez Wnioskodawcę następuje poprzez złożenie podania podpisanego przez osobę upoważnioną do reprezentowania Wnioskodawcy wskazaną w pkt. 2.6 wniosku o dofinansowanie (wystąpienie o wycofanie wniosku musi nastąpić w formie pisemnej, nie dopuszcza się drogi elektronicznej). Podanie zawierające: nazwę Wnioskodawcy, datę złożenia wniosku o dofinansowanie projektu wraz z numerem rejestracyjnym wniosku oraz tytuł projektu, należy przesłać kurierem lub pocztą do Instytucji Pośredniczącej na adres:

> Urząd Marszałkowski Województwa Dolnośląskiego Departament Funduszy Europejskich ul. Mazowiecka 17, 50-412 Wrocław

lub złożyć osobiście w Sekretariacie Departamentu Funduszy Europejskich Urzędu Marszałkowskiego Województwa Dolnośląskiego pod adresem:

> Urząd Marszałkowski Województwa Dolnośląskiego Departament Funduszy Europejskich ul. Mazowiecka 17, 50-412 Wrocław, II piętro, pokój nr 2009

3.4.3 W przypadku podpisania podania o wycofanie wniosku przez inną osobę/y niż wskazaną/e w punkcie 2.6 wniosku o dofinansowanie projektu, Wnioskodawca powinien dołączyć poświadczoną za zgodność z oryginałem kopię dokumentu pozwalającego na stwierdzenie uprawnienia do wniesienia ww. podania w imieniu Wnioskodawcy (np. odpis z właściwego rejestru, ważne pełnomocnictwo).

# <span id="page-12-1"></span><span id="page-12-0"></span>*4.1 Podmioty uprawnione do ubiegania się o dofinansowanie projektu*

4.1.1 W ramach Poddziałania 9.1.1 o dofinansowanie projektu mogą ubiegać się organy prowadzące publiczne i niepubliczne szkoły podstawowe z oddziałami przedszkolnymi w gminach wymienionych w Załączniku nr 6.6 do dokumentacji naboru.

4.1.2 Beneficjentami projektów systemowych mogą być wyłącznie organy prowadzące publiczne i niepubliczne szkoły z oddziałami przedszkolnymi. **Lista oddziałów przedszkolnych została wskazana w Załączniku nr 6.6 do dokumentacji naboru.**

4.1.3 Beneficjent przygotowuje projekt systemowy obejmujący wyłącznie szkoły z oddziałami przedszkolnymi, dla których jest organem prowadzącym, z zastrzeżeniem pkt. 4.1.4.

4.1.4 Projekty systemowe mogą być realizowane w partnerstwie organów prowadzących szkoły z oddziałami przedszkolnymi (wskazanych w Załączniku nr 6.6 do dokumentacji naboru). W przypadku realizacji projektu systemowego w partnerstwie jeden z organów prowadzących jest liderem, a pozostałe występują w roli partnerów. W przypadku realizacji projektów w partnerstwie obowiązują zapisy dokumentu *Zakres realizacji projektów partnerskich określone przez IZ PO KL.*

4.1.5 **Organ prowadzący, jako beneficjent systemowy**, jest zobowiązany do:

- Oszacowania łącznych potrzeb oddziałów przedszkolnych w szkołach podstawowych, dla których jest organem prowadzącym w zakresie wskazanym w **katalogu wydatków kwalifikowalnych** oraz oszacowania **wysokości wydatków przeznaczonych na ich realizację** (zgodnie z limitami wskazanymi w Załączniku nr 4 do *Zasad*….). Szkoły/oddziały przedszkolne wskazują potrzeby poprzez uzupełnienie formularza zgłoszenia do projektu, który stanowi Załącznik nr 5 do *Zasad…;* Formularze te należy złożyć do organu prowadzącego, który jest odpowiedzialny za przygotowanie wniosku o dofinansowanie (formularze te nie stanowią załączników do wniosku, nie należy ich załączać).
- Informowania szkół/oddziałów przedszkolnych o możliwości skorzystania ze wsparcia udzielanego w ramach projektu systemowego;
- Przygotowania wniosku o dofinansowanie, zgodnie z obowiązującymi *Zasadami*… i na podstawie wzoru wskazanego w Załączniku nr 6 do *Zasad…..;*
- Organ prowadzący, będący wnioskodawcą podpisuje umowę o dofinansowanie projektu;
- Dokonania zakupów towarów i usług z zastosowaniem obowiązujących przepisów prawa polskiego i wspólnotowego, w tym ustawy z dnia 29 stycznia 2004 r. – Prawo zamówień publicznych (w szczególności należy mieć na uwadze zakaz dzielenia zamówień na części w celu uniknięcia stosowania przepisów ustawy) oraz *Wytycznych w zakresie kwalifikowania wydatków w ramach PO KL*.

Na wartość zamówienia składa się suma wartości wszystkich tożsamych rodzajowo zakupów planowanych do przeprowadzenia w ramach projektu dla wszystkich szkół w nim uczestniczących, a także wartość wszystkich tożsamych zakupów przewidzianych do realizacji w danym roku przez organ prowadzący. Istnieje możliwość powierzenia przygotowania i przeprowadzenia postępowania szkole pod warunkiem udzielenia pełnomocnictwa. Jednakże nie jest możliwe przyjęcie rozwiązania polegającego na dokonywaniu zakupów przez poszczególne szkoły przy zastosowaniu przepisów ustawy prawo zamówień publicznych odnoszących się tylko do wartości zamówień dotyczących danej szkoły.

 Rozliczenia projektu systemowego i jego monitorowania, zgodnie z *Systemem realizacji PO KL* oraz dokumentem Zasady *przygotowania, realizacji i rozliczania projektów systemowych w ramach Poddziałania 9.1.1 PO KL w zakresie przygotowania oddziałów przedszkolnych w szkołach podstawowych do świadczenia wysokiej jakości usług na rzecz dzieci w wieku przedszkolnym*.

# <span id="page-13-0"></span>*4.2 Rodzaje projektów podlegających dofinansowaniu*

4.2.1 Przedmiotem ogłoszonego naboru są projekty określone dla Poddziałania 9.1.1 Priorytetu IX Programu Operacyjnego Kapitał Ludzki, przyczyniające się do zmniejszenia nierówności w stopniu upowszechnienia edukacji przedszkolnej. Wsparcie obejmuje następujący typ operacji:

**Programy zapewniania dostępu do wysokiej jakości edukacji przedszkolnej, obejmujące (1):**

 **przygotowanie oddziałów przedszkolnych w szkołach podstawowych do świadczenia wysokiej jakości usług na rzecz dzieci w wieku przedszkolnym<sup>2</sup> (c)** *– projekty systemowe*

4.2.2 **Zakres wsparcia udzielanego w ramach projektów systemowych obejmuje następujące zadania:**

- zadanie 1: organizacja placu zabaw;
- zadanie 2: dostosowanie pomieszczeń;
- zadanie 3: wyposażenie.

Szczegółowy katalog wydatków kwalifikowalnych stanowiący Załącznik nr 4 do *Zasad….* zawiera kategorie wydatków kwalifikowalnych w ramach projektu oraz ich maksymalny koszt.

4.2.3 Na podstawie przeprowadzonej diagnozy potrzeb wnioskodawca określi we wniosku o dofinansowanie listę zadań planowanych do zrealizowania w ramach projektu, spośród ww. zadań i wydatków. Wnioskodawca **nie jest zobowiązany do realizacji wszystkich zadań lub wydatków wskazanych w katalogu.** Wnioskodawca nie może natomiast realizować innych zadań niż wymienione w Załączniku nr 4. Ocena zasadności realizacji poszczególnych zadań dokonywana jest na etapie diagnozy i przygotowania wniosku o dofinansowanie projektu systemowego. Wysokość wydatków przeznaczonych na realizację zadań/kategorii wydatków nie może przekroczyć maksymalnych wartości kategorii przypisanych do poszczególnych zadań oraz przy uwzględnieniu ilości oddziałów, wskazanych w Załączniku nr 4 do *Zasad…*.

#### **UWAGA:**

-

#### **W ramach projektu systemowego nie ma możliwości sfinansowania kosztów zarządzania projektem, w tym wydatków związanych z promocją projektu oraz kosztów pośrednich.**

<sup>2</sup> Kwestie dotyczące realizacji projektów zostały uregulowane w *Zasadach przygotowywania, realizacji i rozliczania projektów systemowych w ramach Poddziałania 9.1.1 w zakresie przygotowania oddziałów przedszkolnych w szkołach podstawowych do świadczenia wysokiej jakości usług na rzecz dzieci w wieku przedszkolnym*, przygotowanych przez IZ PO KL.

4.2.4 Wnioskodawca zobowiązany jest do zapewnienia trwałości rezultatów projektu po jego zakończeniu. Zgodnie z zastosowanym w *Planie działania* kryterium dostępu beneficjent jest zobowiązany do zamieszczenia we wniosku o dofinansowanie projektu systemowego deklaracji dotyczącej utrzymania wspartego oddziału przedszkolnego po zakończeniu realizacji projektu przez okres co najmniej 2 lat. Trwałość wspartych w ramach projektu struktur przedszkolnych powinna być rozumiana jako instytucjonalna gotowość ośrodków do świadczenia usług przedszkolnych. Oznacza to, że w okresie wskazanym we wniosku o dofinansowanie projektu systemowego organy prowadzące, które otrzymały wsparcie ze środków EFS, mają obowiązek utrzymania dotychczasowych struktur przedszkolnych, w tym także miejsc w liczbie odpowiadającej faktycznemu i prognozowanemu zapotrzebowaniu na tego typu usługi.

4.2.5 Wnioskodawca zobowiązany jest do spełnienia minimalnych wymogów w zakresie oznaczania projektów oraz działań informacyjnych i promocyjnych realizowanych w ramach projektów zgodnie z obowiązującymi *Wytycznymi dotyczącymi oznaczania projektów w ramach PO KL*. Działania te będą sfinansowane przez IP ze środków pomocy technicznej, np. poprzez nieodpłatne przekazanie naklejek/tablic umożliwiających oznaczenie zakupionego sprzętu itp. IP przekaże Wnioskodawcom zestandaryzowane tablice z logotypami i informacją o współfinansowaniu. Informacje na temat sposobu oraz terminu przekazania tablic i naklejek będą przekazywane na etapie oceny wniosków i przygotowania umów o dofinansowanie. (W razie dodatkowych pytań należy kontaktować się z Punktem Informacyjnym w IP - dane kontaktowe w pkt. 2.3 niniejszego dokumentu).

4.2.6 Wnioskodawca systemowy zobowiązany jest do wypełnienia wniosku o dofinansowanie projektu systemowego na zasadach ogólnych, określonych w Systemie realizacji PO KL. Wniosek o dofinansowanie dla projektów systemowych przygotowywany jest zgodnie z instrukcją, stanowiącą Załącznik nr 6 do *Zasad…* oraz dokumentem: *INSTRUKCJA wypełniania wniosku o dofinansowanie projektu w ramach Programu Operacyjnego Kapitał Ludzki* (aktualnej **na dzień ogłoszenia naboru**)*.*

### <span id="page-14-0"></span>*4.3 Grupy docelowe*

4.3.1 Zgodnie z zapisami *Szczegółowego Opisu Priorytetów Programu Operacyjnego Kapitał Ludzki 2007-2013* oraz *Zasad….* projekty realizowane w ramach Poddziałania 9.1.1 w ramach niniejszego naboru muszą być skierowane bezpośrednio do następujących grup docelowych:

- dzieci w wieku przedszkolnym, określonych w Ustawie o systemie oświaty,

- rodziców dzieci w wieku przedszkolnym, określonych w Ustawie o systemie oświaty,

- oddziałów przedszkolnych w publicznych i niepublicznych szkołach podstawowych, prowadzonych przez osoby prawne i fizyczne.

4.3.2 Wsparcie w ramach projektów systemowych realizowanych w Poddziałaniu 9.1.1 PO KL zostanie skierowane do oddziałów przedszkolnych w publicznych i niepublicznych szkołach podstawowych (prowadzonych przez osoby prawne i fizyczne) z terenu gmin wiejskich i miejskowiejskich, o najniższym stopniu upowszechnienia edukacji przedszkolnej w skali regionu, wskazanych w Załączniku 6.6. do dokumentacji naboru.

4.3.3 Oddziały przedszkolne, które nie są wymienione na liście wskazanej w Załączniku nr 6.6 do dokumentacji naboru nie są uprawnione do otrzymania wsparcia.

# <span id="page-15-0"></span>*4.4 Czas trwania projektów*

4.4.1 We wniosku o dofinansowanie projektu systemowego Wnioskodawca określa datę rozpoczęcia i zakończenia realizacji projektu mając na uwadze to, iż okres ten jest zarówno rzeczowym, jak i finansowym okresem realizacji projektu.

4.4.2 Okres realizacji pojedynczego projektu systemowego jest dostosowany do indywidualnych potrzeb wnioskodawcy i możliwości wykonania działań w projekcie i kończy się nie później niż 30.06.2015 r.

#### **IP zaleca, aby okres realizacji projektów kończył się nie później niż 30.04.2015 r.**

4.4.3 Informacje na temat okresu realizacji projektu zawarte w pkt. 1.8 wniosku o dofinansowanie projektu systemowego powinny pokrywać się z analogicznymi informacjami zawartymi w harmonogramie realizacji projektu.

### <span id="page-15-1"></span>*4.5 Wymagania finansowe*

4.5.1 Projekty systemowe mogą być finansowane z dofinansowania projektu ze środków budżetu państwa przekazanych w formie płatności i dotacji celowej przez podmiot, o którym mowa w przepisach o finansach publicznych na zasadach ogólnych, określonych w *Zasadach finansowania PO KL.*

#### 4.5.2 **W ramach projektów systemowych realizowanych w Poddziałaniu 9.1.1 nie jest wymagany wkład własny.**

4.5.3 Zaleca się, aby Wnioskodawcy zwrócili szczególną uwagę na zgodność projektu z prawodawstwem w zakresie zamówień publicznych. Informacje zawarte we wniosku są niezbędne do stwierdzenia zgodności projektu z przepisami ustawy z dnia 29 stycznia 2004 r. *Prawo zamówień publicznych* (t.j. Dz. U. z 2013 r. poz. 907, 984, 1047 i 1473 z późn. zm.). Odpowiednie informacje w tym zakresie powinny zostać zawarte w pkt. 3.7 wniosku o dofinansowanie projektu systemowego. 4.5.4 Wnioskodawcy, którzy nie są zobowiązani do stosowania PZP, zobligowani są do ponoszenia wydatków w ramach projektu zgodnie z Zasadą konkurencyjności w rozumieniu *Wytycznych w zakresie kwalifikowania wydatków w ramach Programu Operacyjnego Kapitał Ludzki*. Ponadto wszyscy projektodawcy są zobowiązani do dokonywania wydatków zgodnie z zasadą efektywnego zarządzania finansami, określonymi w *Wytycznych w zakresie kwalifikowania wydatków w ramach Programu Operacyjnego Kapitał Ludzki*.

4.5.5 **Koszty niekwalifikowalne związane z realizacją projektu ponosi wnioskodawca.** 4.5.6 W przypadku, gdy projektodawca ma możliwość odliczenia podatku VAT od części kosztów, w związku z czym podatek VAT dla niektórych pozycji budżetu jest niekwalifikowalny, należy:

- zaznaczyć w punkcie 4.4 Budżetu że kwoty wskazane w Budżecie są kwotami częściowo zawierającymi podatek VAT;
- w szczegółowym budżecie wpisać kwoty brutto lub netto w odniesieniu do poszczególnych pozycji budżetu (poszczególnych kosztów), w zależności od tego czy projektodawca kwalifikuje VAT czy nie;

w polu *Uzasadnienie* w szczegółowym budżecie wpisać te pozycje (numer odpowiedniej pozycji w szczegółowym budżecie) dla których VAT jest niekwalifikowalny i które nie zawierają VAT.

Powyższe nie dotyczy VAT w zakresie, w którym projektodawcy przysługuje prawo częściowego odliczenia podatku VAT wg proporcji ustalonej zgodnie z art. 90 ustawy z dnia 11 marca 2004 r. o podatku od towarów i usług. Zgodnie z *Wytycznymi w zakresie kwalifikowania wydatków w ramach PO KL* VAT ten nie jest kosztem kwalifikowalnym.

**W punkcie 4.4** należy wybrać odpowiednią opcję dotyczącą kwalifikowalności podatku od towarów i usług (VAT). Podatek od towarów i usług (VAT) może być uznany za wydatek kwalifikowalny tylko wtedy, gdy został rzeczywiście i ostatecznie poniesiony przez projektodawcę oraz projektodawca nie ma prawnej możliwości odzyskania podatku. W takim przypadku kwoty wyrażone w budżecie są kwotami zawierającymi podatek VAT i jest on wydatkiem kwalifikowalnym. W przeciwnym wypadku podatek od towarów i usług będzie wydatkiem niekwalifikowalnym i nie może zostać ujęty w budżecie projektu.

4.5.7 Podmiot prowadzący szkoły podstawowe z oddziałami przedszkolnymi, którego projekt systemowy został zatwierdzony do realizacji, zawiera z IP umowę o dofinansowanie projektu zgodną z wzorem określonym w *Zasadach finansowania PO KL*.

4.5.8 Wnioskodawca otrzymuje środki na realizację projektu jedną transzą zgodnie z harmonogramem płatności i w momencie faktycznego zapotrzebowania na środki, tj. co do zasady nie bezpośrednio po podpisaniu umowy o dofinansowanie projektu, lecz bezpośrednio przed momentem konieczności dokonania pierwszych płatności w projekcie.

4.5.9 Wydatki ponoszone przez wnioskodawcę w ramach projektu systemowego muszą być zgodne z prawem krajowym i wspólnotowym oraz dokumentami programowymi, wydanymi na potrzeby realizacji PO KL, w tym w szczególności *Wytycznymi w zakresie kwalifikowania wydatków w ramach PO KL*.

4.5.10 W celu realizacji projektu systemowego wymagane jest otwarcie i prowadzenie wyodrębnionego rachunku bankowego oraz prowadzenie wyodrębnionej ewidencji wydatków projektu zgodnie z zasadami określonymi w *Zasadach finansowania PO KL*. Wszelkie koszty związane z uruchomieniem i prowadzeniem wyodrębnionego rachunku bankowego projektu są niekwalifikowalne.

4.5.11 Projekty rozliczane są na podstawie faktycznie ponoszonych wydatków.

4.5.12 Rozliczanie wydatków w ramach projektu systemowego następuje na podstawie wniosku o płatność, sporządzonego zgodnie z *Systemem realizacji PO KL*.

4.5.13 Częstotliwość składania wniosków o płatność określa umowa o dofinansowanie projektu. Co do zasady wnioskodawca składa do IP jeden **wniosek o płatność za cały okres realizacji projektu**, z zastrzeżeniem, że wnioskodawca zobowiązany jest do przedstawienia do instytucji będącej stroną umowy o dofinansowanie pisemnej informacji w zakresie osiągniętego postępu rzeczowego oraz ewentualnych trudności z realizacją projektu co najmniej raz na kwartał, w terminie określonym przez IP w umowie o dofinansowanie projektu.

4.5.14 Realizacja wydatków odbywa się zgodnie z art. 190 Ustawy o finansach publicznych. Interpretacja ww. przepisu została określona w *Zasadach finansowania PO KL* w rozdziale 3 *Monitorowanie i rozliczanie wydatków w ramach PO KL.*

4.5.15 W przypadku niezłożenia wniosku o płatność na kwotę stanowiącą co najmniej 70% łącznej kwoty przekazanych wcześniej transz dofinansowania lub w terminie wynikającym z harmonogramu płatności, od środków pozostałych do rozliczenia, przekazanych w ramach zaliczki, nalicza się odsetki jak dla zaległości podatkowych, liczone od dnia przekazania środków do dnia złożenia wniosku o płatność.<sup>3</sup>

4.5.16 Dokumenty księgowe potwierdzające poniesienie wydatków przechowywane są w siedzibie wnioskodawcy i podlegają weryfikacji przez IP podczas kontroli na miejscu realizacji projektu.

4.5.17 Proces zatwierdzania wniosku o płatność jest przeprowadzany zgodnie z *Zasadami finansowania PO KL.*

4.5.18 Zgodnie z *Wytycznymi w zakresie kwalifikowania wydatków w ramach PO KL* w przypadku wystąpienia oszczędności w projekcie powstałych w wyniku przeprowadzenia postępowania o udzielenie zamówienia publicznego lub zasady konkurencyjności, przekraczających 10% środków alokowanych na dane zadanie, oszczędności te mogą być wykorzystane przez wnioskodawcę za zgodą podmiotu będącego stroną umowy wyłącznie w przypadku zwiększenia rezultatów i produktów projektu, określonych we wniosku o dofinansowanie projektu przed wszczęciem postępowania o udzielenie zamówienia publicznego, chyba że wnioskodawca wykaże konieczność przeznaczenia oszczędności na pokrycie wydatków poniesionych w wysokości większej niż zaplanowana w wyniku znaczącego wzrostu cen. W przypadku braku zgody podmiotu będącego stroną umowy o dofinansowanie projektu oszczędności pomniejszają wartość projektu. W przypadku projektów modernizacji oddziałów przedszkolnych w szkołach podstawowych ww. zwiększenie rezultatów i produktów projektu rozumiane jest także jako zwiększenie zakresu wparcia, np. poprzez zakup dodatkowych dóbr/usług z poszczególnych kategorii wydatków.

4.5.19 Szczegółowe informacje na temat sposobu finansowania projektów, przekazywania środków finansowych, prowadzenia wyodrębnionej ewidencji księgowej oraz rozliczania wydatków poniesionych przez wnioskodawców określa dokument *System Realizacji PO KL* z dnia 10 września 2007 r. z późn. zm., w ramach zmienionej części *Zasady finansowania Programu Operacyjnego Kapitał Ludzki* (dostępny na stronie internetowej: [www.efs.dolnyslask.pl\)](http://www.efs.dolnyslask.pl/).

# <span id="page-17-0"></span>*4.6 Wskaźniki i produkty*

4.6.1 Zgodnie z zapisami *Zasad systemu sprawozdawczości PO KL* projekty systemowe w ramach Poddziałania 9.1.1 wpisują się w realizację wskaźnika *liczba ośrodków wychowania przedszkolnego, które uzyskały wsparcie w ramach projektu*. W ramach wskaźnika należy mierzyć liczbę szkół niezależnie od liczby oddziałów, które uzyskały wsparcie w danej szkole podstawowej.

**4.6.2 W ramach niniejszego naboru wnioskodawca jest zobowiązany do pomiaru w ramach projektu poniższych wskaźników oraz do wykazania ich w ramach wniosku o dofinansowanie:** 

| Lp. | Nazwa wskaźnika                            | Wartość wskaźnika        |
|-----|--------------------------------------------|--------------------------|
|     |                                            | planowana do osiągnięcia |
|     |                                            | w ramach alokacji        |
|     |                                            | dostępnej na nabór       |
|     | Liczba oddziałów przedszkolnych w szkołach | 12                       |

<sup>3</sup> Zgodnie z *Zasadami finansowania PO KL.*

-

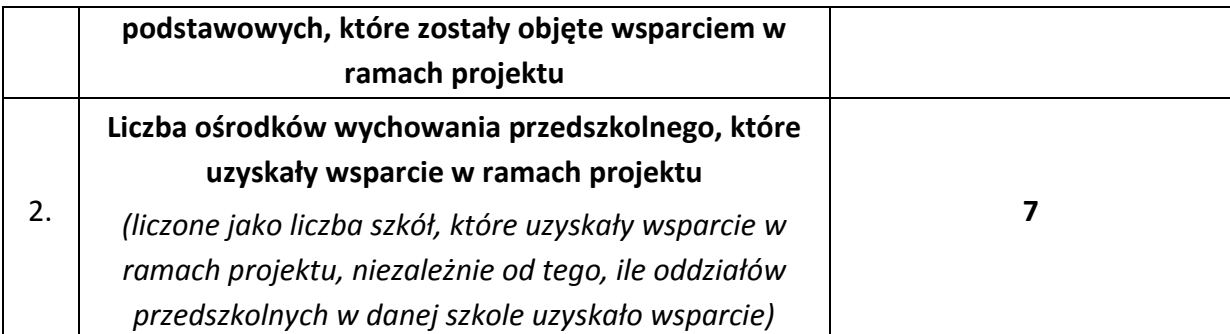

#### **UWAGA:**

**Reguła proporcjonalności** dotyczy rozliczenia projektu pod względem finansowym w zależności od stopnia osiągnięcia założeń merytorycznych określonych we wniosku o dofinansowanie projektu. Nie jest bowiem zasadne, aby w przypadku niezrealizowania założeń merytorycznych projektu, wydatki były akceptowane w wysokości określonej we wniosku o dofinansowanie projektu systemowego. Dotyczy to pomniejszenia kosztów tego zadania merytorycznego, które nie zostało zrealizowane zgodnie z założeniami.

Szczegółowe informacje na temat sposobu stosowania reguły proporcjonalności określają *Wytyczne* Ministra Infrastruktury i Rozwoju *w zakresie kwalifikowania wydatków w ramach Programu Operacyjnego Kapitał Ludzki* oraz *System Realizacji PO KL* z dnia 10 września 2007 r. z późn. zm., w ramach zmienionej części *Zasady finansowania Programu Operacyjnego Kapitał Ludzki*. Dokumenty te dostępne są na stronie internetowej: [www.efs.dolnyslask.pl.](http://www.efs.dolnyslask.pl/)

### <span id="page-18-0"></span>*4.7 Partnerstwo i podwykonawstwo*

4.7.1 Projekt może być realizowany w partnerstwie. Partnerzy w projekcie to podmioty wnoszące do projektu zasoby ludzkie, organizacyjne, techniczne lub finansowe, realizujące wspólnie projekt. **UWAGA:** 

Projekty systemowe mogą być realizowane w partnerstwie organów prowadzących szkoły z oddziałami przedszkolnymi (wskazanych w Załącznikach nr 2 i 3 do *Zasad*). W przypadku realizacji projektu systemowego w partnerstwie jeden z organów prowadzących jest liderem, a pozostałe występują w roli partnerów. W przypadku realizacji projektów w partnerstwie obowiązują zapisy dokumentu *Zakres realizacji projektów partnerskich określone przez IZ PO KL.*

4.7.2 Możliwość realizacji projektów w partnerstwie została określona w obowiązującym od 20 grudnia 2008 r. art. 28a ustawy z dnia 6 grudnia 2006 r. *o zasadach prowadzenia polityki rozwoju* (Dz. U. z 2009 r. Nr 84, poz. 712, z późn. zm.). Przepis ten określa ogólne zasady realizacji projektów partnerskich oraz zasady wyboru partnerów spoza sektora finansów publicznych przez Wnioskodawców należących do sektora finansów publicznych.

4.7.3 Zgodnie z art. 28a ust. 1 ww. ustawy partnerstwa mogą być tworzone w zakresie określonym przez Instytucję Zarządzającą. Wypełnienie przepisu ustawowego stanowi dokument *Zakres realizacji projektów partnerskich określony przez Instytucję Zarządzającą Programu Operacyjnego Kapitał Ludzki* z dnia 1 stycznia 2014 r., który zawiera wzór minimalnego zakresu umowy partnerskiej, będący częścią *Systemu Realizacji Programu Operacyjnego Kapitał Ludzki 2007 – 2013*.

# <span id="page-19-0"></span>*4.8 Przygotowanie wniosku o dofinansowanie projektu*

4.8.1 Wniosek o dofinansowanie projektu należy przygotować za pomocą aktualnej na dzień sporządzenia wniosku wersji aplikacji Generator Wniosków Aplikacyjnych dla Programu Operacyjnego Kapitał Ludzki. Dostęp do tej aplikacji można uzyskać za pośrednictwem stron internetowych: [www.efs.gov.pl](file:///D:/Documents%20and%20Settings/bdziubak/Ustawienia%20lokalne/Temporary%20Internet%20Files/Content.Outlook/Ustawienia%20lokalne/Temporary%20Internet%20Files/Content.Outlook/I3N9AQS2/www.efs.gov.pl) oraz [www.efs.dolnyslask.pl.](http://www.efs.dolnyslask.pl/)

Szczegółowe informacje na temat Generatora Wniosków Aplikacyjnych oraz zasad wypełniania wniosku o dofinansowanie projektu w ramach Programu Operacyjnego Kapitał Ludzki zawiera dokument: *INSTRUKCJA wypełniania wniosku o dofinansowanie projektu w ramach Programu Operacyjnego Kapitał Ludzki* (aktualnej **na dzień ogłoszenia naboru**) oraz załącznik nr 4 do *Zasad przygotowania, realizacji i rozliczania projektów systemowych w ramach Poddziałania 9.1.1 PO KL w zakresie przygotowania oddziałów przedszkolnych w szkołach podstawowych do świadczenia wysokiej jakości usług na rzecz dzieci w wieku przedszkolnych* z dnia 1 stycznia 2014 r.

Zgodnie z dokumentem: *INSTRUKCJA wypełniania wniosku o dofinansowanie projektu w ramach Programu Operacyjnego Kapitał Ludzki* w przypadku kiedy dane pole nie dotyczy projektu – w polu należy wpisać "nie dotyczy", a w przypadku pól, w których wpisywane są wartości liczbowe należy wpisać wartość liczbową "0". Niewypełnienie we wniosku pola, w którym należy wpisać "nie dotyczy" lub wartość liczbową "0" należy traktować jako tożsame z wpisaniem "nie dotyczy" lub wartości liczbowej "0". Tym samym w przypadku, gdy pole, w którym projektodawca powinien wpisać "nie dotyczy" lub wartość liczbową "0" jest puste, należy uznać, iż ogólne kryterium formalne wyboru projektów "wniosek jest kompletny i został sporządzony i złożony zgodnie z obowiązującą instrukcją wypełniania wniosku o dofinansowanie (i właściwą dokumentacją konkursową – w przypadku projektów konkursowych)" jest spełnione.

**Przedmiotowa uwaga nie ma zastosowania w sytuacji, gdy wniosek o dofinansowanie nie został**  pozytywnie zwalidowany i posiada oznaczenie "WYDRUK PRÓBNY".

Przed zapisaniem wniosku na nośniku elektronicznym i wydrukowaniem jego papierowej wersji (z pliku PDF) należy sprawdzić, czy wszystkie obowiązkowe pola wniosku zostały wypełnione (dokonać walidacji wniosku przyciskiem "Sprawdź" w Generatorze Wniosków).

#### **UWAGA:**

Przed złożeniem wniosku do Instytucji Pośredniczącej należy porównać zgodność sumy kontrolnej wersji papierowej oraz wersji elektronicznej wniosku o dofinansowanie projektu systemowego. W tym celu należy:

- utworzyć plik PDF, z którego drukowana jest papierowa wersja wniosku;
- ponownie wczytać plik .ZIP\_POKL (plik .XML po kompresji danych) do generatora dostępnego w wersji on-line;
- porównać sumy kontrolne **(UWAGA: sumy kontrolne wersji elektronicznej i papierowej muszą być ze sobą zgodne)**.

Nie wszystkie obowiązkowe pola są walidowane przez Generator Wniosków.

Wydruk wniosku musi nastąpić zawsze z GWA w wersji **online (aktualną na dzień ogłoszenia naboru).** Przed złożeniem wniosku o dofinansowanie projektu systemowego wypełnionego w GWA

- Edytor projektodawca jest zobligowany do wczytania pliku .ZIP\_POKL (plik .XML po kompresji danych) z danymi do GWA dostępnego przez Internet, w celu dokonania ostatecznej walidacji danych i zapisu danych oraz wygenerowania pliku PDF.

4.8.2 Wniosek należy przygotować w dwóch zgodnych ze sobą wersjach: papierowej oraz elektronicznej. **Wersja papierowa** wniosku musi być dostarczona do Instytucji Pośredniczącej w dwóch jednobrzmiących egzemplarzach (oryginał + poświadczona za zgodność z oryginałem jego kopia albo dwa oryginały) **opatrzonych pieczęcią firmową Wnioskodawcy oraz czytelnymi podpisami osób upoważnionych do podejmowania decyzji wiążących w stosunku do Wnioskodawcy. W przypadku zastosowania parafy należy ją opatrzyć pieczęcią imienną.**

Zgodnie z dokumentem: *INSTRUKCJA wypełniania wniosku o dofinansowanie projektu w ramach Programu Operacyjnego Kapitał Ludzki* w przypadku projektów partnerskich (krajowych) dodatkowo w części V wniosku podpisują się osoby reprezentujące poszczególnych partnerów krajowych (wymaga się pieczęci i podpisu osoby/osób uprawnionej/-nych do podejmowania decyzji wiążących w imieniu partnera projektu).

Instytucja Pośrednicząca przyjmuje, że "pieczęć" oznacza "pieczęć firmową Wnioskodawcy", a "czytelny podpis osoby upoważnionej" (tj. czytelne imię i nazwisko) oznacza, że wniosek musi być czytelnie podpisany przez osobę/osoby upoważnioną/e (wskazaną/e w pkt. 2.6 wniosku) do podejmowania decyzji wiążących w stosunku do Wnioskodawcy. W przypadku zastosowania parafy należy ją opatrzyć pieczęcią imienną.

Poświadczenie "za zgodność z oryginałem" następuje zgodnie z jednym z poniższych sposobów:

- pieczątka lub zapis słowny "za zgodność z oryginałem" na pierwszej stronie dokumentu ze wskazaniem od jakiej do jakiej strony dokument jest poświadczany, data poświadczenia za zgodność z oryginałem oraz czytelny podpis osoby/osób upoważnionej/ych bądź parafa opatrzona pieczęcią imienną osoby/osób upoważnionej/ych;
- pieczątka lub zapis słowny "za zgodność z oryginałem" na każdej stronie dokumentu, data  $\frac{1}{2}$ poświadczenia za zgodność z oryginałem oraz czytelny podpis osoby/osób upoważnionej/ych bądź parafa opatrzona pieczęcią imienną osoby/osób upoważnionej/ych.

Osobą upoważnioną do poświadczania wniosku za zgodność z oryginałem jest osoba wpisana w pkt. 2.6 wniosku o dofinansowanie projektu, czyli osoba umocowana do podejmowania wiążących decyzji w imieniu Wnioskodawcy, a więc jednocześnie osoba składająca wniosek i będąca stosownie do właściwych dokumentów (np. KRS) uprawniona lub upoważniona do składania takich oświadczeń woli.

**Wersję elektroniczną** wniosku należy zapisać na nośniku elektronicznym (płyta CD/DVD) w formacie ZIP\_POKL (spakowany plik XML) generowanym podczas zapisywania wniosku, poprzez użycie funkcji "Zapisz XML" dostępnej w Generatorze Wniosków Aplikacyjnych. Instytucja Pośrednicząca zaleca zapisanie na tym samym nośniku elektronicznym wersji wniosku w postaci pliku PDF. Opis płyty CD/DVD powinien zawierać: nazwę Wnioskodawcy, sumę kontrolną wniosku oraz tytuł projektu.

4.8.3 Wersja papierowa wniosku (wydruk) musi być zgodna z jego wersją elektroniczną. O tożsamości papierowej i elektronicznej wersji wniosku decyduje jednobrzmiąca suma kontrolna<sup>4</sup> na obu wersjach wniosku. Suma kontrolna na każdej stronie wersji papierowej musi być jednakowa.

Wniosek, który nie spełnia tego wymogu, będzie oceniony negatywnie na etapie oceny formalnej, zgodnie z wymogiem Inna suma kontrolna w wersji papierowej i elektronicznej wniosku i/lub różne sumy kontrolne na stronach wersji papierowej w ramach ogólnego kryterium formalnego: "wniosek jest kompletny i został sporządzony i złożony zgodnie z obowiązującą instrukcją wypełniania wniosku o dofinansowanie (i właściwą dokumentacją konkursową – w przypadku projektów konkursowych). Wnioski, które nie przeszły pomyślnie walidacji, są opatrzone w nagłówku sformułowaniem "Wydruk próbny". Wniosek opatrzony powyższym sformułowaniem będzie oceniony negatywnie na etapie oceny formalnej, w ramach ogólnego kryterium formalnego: "wniosek jest kompletny i został sporządzony i złożony zgodnie z obowiązującą instrukcją wypełniania wniosku o dofinansowanie (i właściwą dokumentacją konkursową – w przypadku projektów konkursowych).

W celu uniknięcia niezgodności wersji papierowej z elektroniczną, po zapisaniu wersji elektronicznej wniosku i wydrukowaniu jego wersji papierowej we wniosku nie należy dokonywać już żadnych zmian. Ponadto, wniosek zapisany przez Generator Wniosków Aplikacyjnych w pliku ZIP\_POKL (spakowany plik XML) generowanym podczas zapisywania wniosku, poprzez użycie funkcji "Zapisz XML" dostępnej w Generatorze Wniosków Aplikacyjnych, nie powinien być otwierany i modyfikowany w innych aplikacjach (MS Word, Internet Explorer, itp.), gdyż powoduje to zmianę sumy kontrolnej.

4.8.4 W przypadku projektów systemowych w polu we wniosku dotyczącym numeru konkursu (pkt. 1.6) należy wpisać "nie dotyczy".

4.8.5 Do wniosku o dofinansowanie projektu nie są dołączane żadne załączniki.

-

<sup>4</sup> Ciąg znaków (liter i cyfr), wygenerowanych na podstawie treści dokumentu. Zmiana dowolnego znaku w tekście, na podstawie którego generuje się suma kontrolna, powoduje zmianę tej sumy.

# <span id="page-22-0"></span>**V. Kryteria wyboru projektów i sposób ich weryfikacji**

Ocena formalna i merytoryczna wniosków o dofinansowanie projektów będzie prowadzona w oparciu o następujące kryteria wyboru projektów i metodologię ich zastosowania.

# <span id="page-22-1"></span>*5.1 Ogólne kryteria formalne*

5.1.1 Obowiązek spełniania ogólnych kryteriów formalnych dotyczy wszystkich rodzajów projektów realizowanych w ramach Programu Operacyjnego Kapitał Ludzki. Ich weryfikacja ma miejsce na etapie oceny formalnej. Dotyczą one zagadnień związanych ze spełnieniem wymogów rejestracyjnych oraz wypełnieniem wniosku o dofinansowanie projektu zgodnie z ogólnie przyjętymi dla Programu Operacyjnego Kapitał Ludzki zasadami.

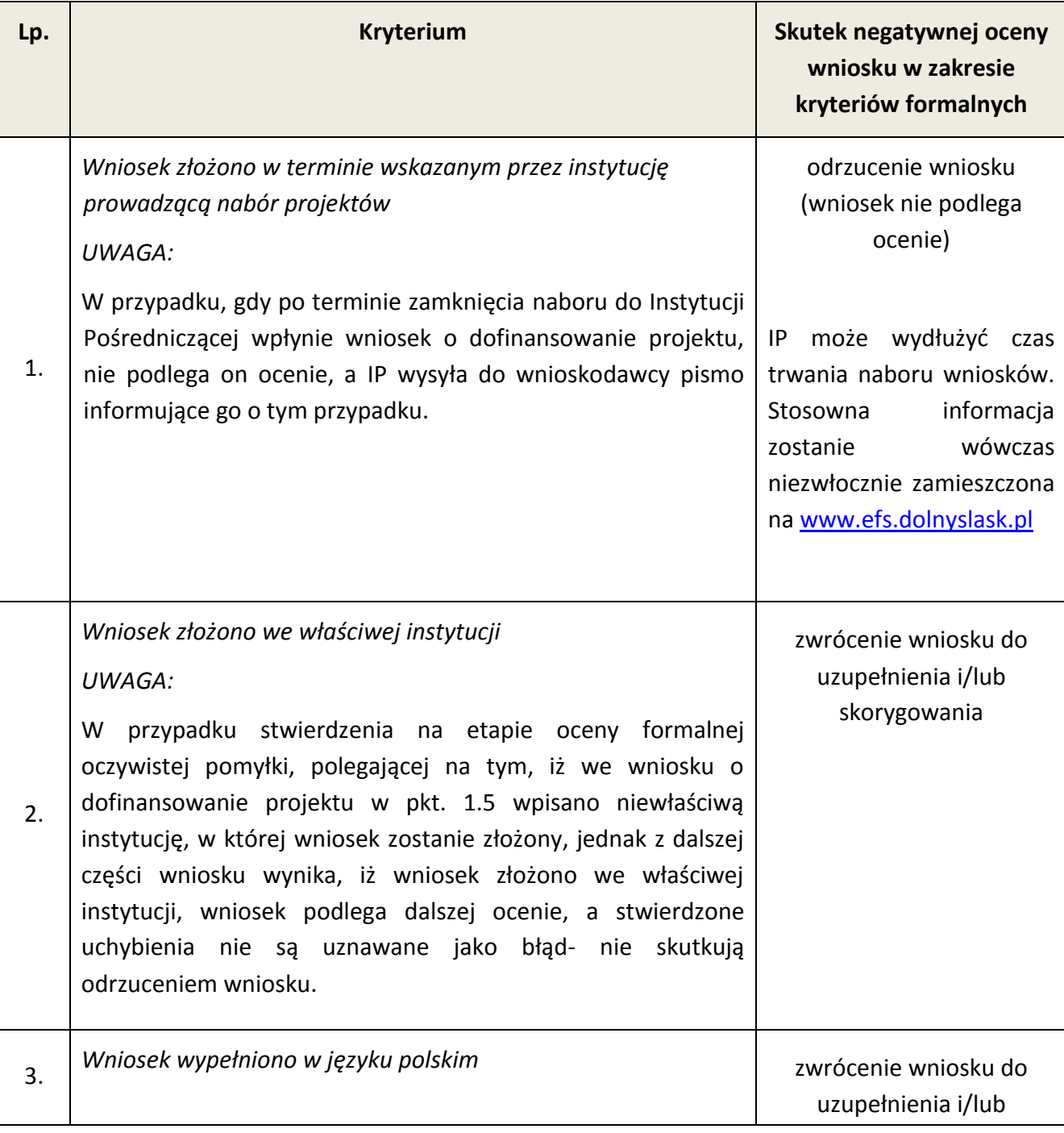

5.1.2 W ramach naboru stosowane będą następujące ogólne kryteria formalne:

|    |                                                                                                    | skorygowania                                               |
|----|----------------------------------------------------------------------------------------------------|------------------------------------------------------------|
| 4. | Wniosek jest kompletny <sup>5</sup> i został sporządzony i złożony zgodnie z obowiązującą instrukcją<br>wypełniania wniosku o dofinansowanie <sup>6</sup> (i właściwą dokumentacją konkursową – w<br>przypadku projektów konkursowych), badane jako:                                                                                                    |                                                            |
|    | A) sporządzenie i złożenie wniosku zgodnie z<br>obowiązującą instrukcją wypełniania wniosku o<br>dofinansowanie                                                                                                    | zwrócenie wniosku do<br>uzupełnienia i/lub<br>skorygowania |
|    | B) Lista uchybień formalnych, których popełnienie<br>skutkuje negatywnym wynikiem oceny formalnej<br>wniosku o dofinansowanie projektu w ramach PO KL<br>ze względu na niespełnienie wymogu kompletności<br>wniosku:                                                                                                    |                                                            |
|    | 1) Brak w części V wniosku wymaganej (wymaganych) w<br>dokumentacji konkursowej pieczęci oraz czytelnego<br>podpisu osoby upoważnionej<br>UWAGA:<br>W przypadku projektów partnerskich (krajowych) dodatkowo<br>w części V oprócz lidera podpisują się (wraz z pieczęcią) osoby                                                                                                    | zwrócenie wniosku do<br>uzupełnienia i/lub<br>skorygowania |
|    | reprezentujące poszczególnych partnerów krajowych.<br>2) Podpisanie wniosku w części V przez inną osobę (osoby)                                                                                                    |                                                            |
|    | niż wskazana (wskazane) w pkt. 2.6 wniosku<br>UWAGA:<br>W przypadku projektów partnerskich (krajowych) dodatkowo<br>w części V oprócz lidera podpisują się (wraz z pieczęcią) osoby<br>reprezentujące poszczególnych partnerów krajowych.                                                                                                    | zwrócenie wniosku do<br>uzupełnienia i/lub<br>skorygowania |
|    | 3) Niezłożenie wniosku w 2 egzemplarzach papierowych<br>(oryginał + kopia poświadczona za zgodność z<br>oryginałem zgodnie ze sposobem określonym w<br>dokumentacji konkursowej albo 2 oryginały) oraz w<br>wersji elektronicznej (plik XML)<br><b>UWAGA:</b><br>Wersja elektroniczna wniosku to plik ZIP POKL (spakowany<br>plik XML) generowany podczas zapisywania wniosku, poprzez<br>"Zapisz XML"<br>dostępnej<br>użycie<br>funkcji<br>Generatorze<br>W | zwrócenie wniosku do<br>uzupełnienia i/lub<br>skorygowania |

 5 *Lista uchybień formalnych, których popełnienie skutkuje negatywnym wynikiem oceny formalnej wniosku o dofinansowanie projektu w ramach PO KL ze względu na niespełnienie wymogu kompletności wniosku* oraz *Lista uchybień formalnych, których popełnienie skutkuje negatywnym wynikiem oceny formalnej wniosku o dofinansowanie projektu w ramach PO KL złożonego w wersji elektronicznej ze względu na niespełnienie wymogu* 

*kompletności wniosku.* 6 *Instrukcja wypełniania wniosku o dofinansowanie w ramach PO KL* stanowi odrębny dokument opracowany przez IZ PO KL i dostępna jest na stronie internetowej www.efs.gov.pl.

|    | Wniosków Aplikacyjnych.                                                                                                    |                                                            |
|----|----------------------------------------------------------------------------------------------------|------------------------------------------------------------|
|    | Niezłożenie wraz z wnioskiem 2 egzemplarzy (2 kopii)<br>4)<br>listu<br>intencyjnego<br>sprawie<br>partnerstwa<br>W<br>ponadnarodowego - wyłącznie w przypadku projektów<br>współpracy ponadnarodowej                                                                  | nie dotyczy naboru                                         |
|    | Niedająca się odczytać wersja elektroniczna wniosku<br>5)<br>(plik XML)<br>UWAGA:<br>Wersja elektroniczna wniosku to plik ZIP_POKL (spakowany<br>plik XML).                                                                                                    | zwrócenie wniosku do<br>uzupełnienia i/lub<br>skorygowania |
|    | Inna suma kontrolna w wersji papierowej i elektronicznej<br>6)<br>wniosku i/lub różne sumy kontrolne na stronach wersji<br>papierowej                                                                                                    | zwrócenie wniosku do<br>uzupełnienia i/lub<br>skorygowania |
|    | Typ nośnika danych, na którym zapisano wersję<br>7)<br>elektroniczną, jest niezgodny z wymaganiami<br>określonymi w dokumentacji konkursowej                                                                                                    | zwrócenie wniosku do<br>uzupełnienia i/lub<br>skorygowania |
|    | Brak co najmniej jednej strony w którymkolwiek<br>8)<br>egzemplarzu wniosku                                                                                                    | zwrócenie wniosku do<br>uzupełnienia i/lub<br>skorygowania |
|    | formalnych,<br>C) Lista<br>uchybień<br>których<br>popełnienie<br>negatywnym wynikiem oceny formalnej<br>skutkuje<br>wniosku o dofinansowanie projektu w ramach PO KL<br>złożonego w wersji elektronicznej ze względu na<br>niespełnienie wymogu kompletności wniosku. | nie dotyczy naboru                                         |
| 5. | Wraz z wnioskiem złożono list intencyjny (kryterium dotyczy<br>tylko projektów współpracy ponadnarodowej)                                                                                                    | nie dotyczy naboru                                         |
| 6. | Wydatki przewidziane w projekcie nie są współfinansowane z<br>innych wspólnotowych instrumentów finansowych                                                                                                    | zwrócenie wniosku do<br>uzupełnienia i/lub<br>skorygowania |
| 7. | Okres realizacji projektu jest zgodny z Systemem Realizacji PO<br><b>KL</b>                                                                                                    | zwrócenie wniosku do<br>uzupełnienia i/lub<br>skorygowania |
| 8. | Roczny obrót <sup>7</sup> projektodawcy i partnerów (o ile budżet<br>projektu uwzględnia wydatki partnera) jest równy lub wyższy                                                                                                    | odrzucenie wniosku                                         |

 $^7$  W przypadku podmiotów niebędących jednostkami sektora finansów publicznych jako obroty należy rozumieć wartość przychodów (w tym przychodów osiągniętych z tytułu otrzymanego dofinansowania na realizację projektów), a w przypadku jednostek sektora finansów publicznych – wartość wydatków poniesionych w poprzednim roku przez danego projektodawcę/partnera. W przypadku projektów, których udzielane jest wsparcie

-

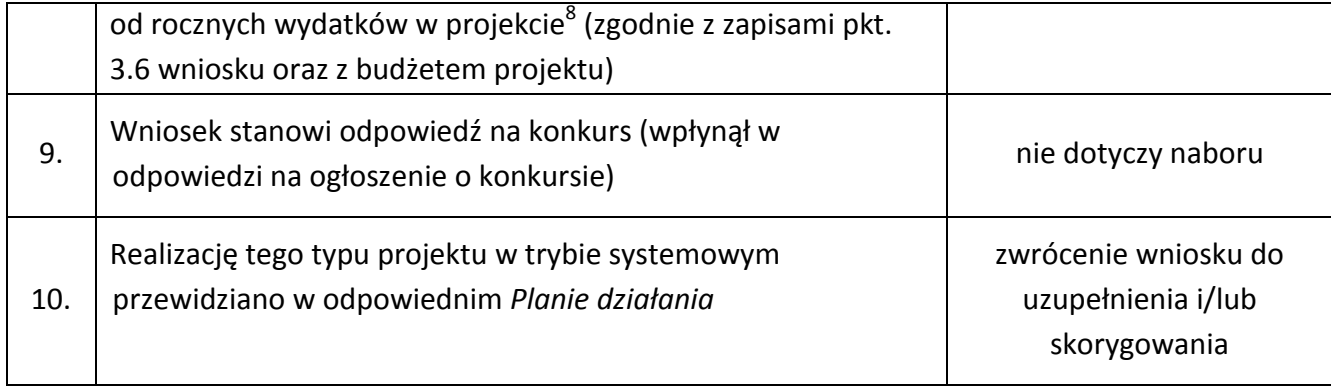

#### **UWAGA**:

-

5.1.4 Wnioskodawca dokonuje poprawienia wniosku w zakresie wskazanym przez Instytucję Pośredniczącą w terminie 5 dni roboczych od dnia otrzymania pisma informującego go o takiej możliwości. Otrzymanie powyższego pisma potwierdzone jest zwrotnym potwierdzeniem odbioru. Poprawienie wniosku i może zostać dokonane przez wnioskodawcę w siedzibie Instytucji Pośredniczącej lub też poprzez przesłanie przez wnioskodawcę uzupełnionego i/lub skorygowanego wniosku o Instytucji Pośredniczącej.

5.1.5 Ocena wniosku na podstawie kryteriów formalnych ma postać "0-1" tzn. "spełnia – nie spełnia" i dokonywana jest w oparciu o *Kartę oceny formalnej wniosku o dofinansowanie projektu systemowego PO KL* podczas oceny formalnej.

### <span id="page-25-0"></span>*5.2 Szczegółowe kryteria dostępu*

5.2.1 Szczegółowe kryteria dostępu są obowiązkowe dla wszystkich wnioskodawców i podlegają weryfikacji podczas oceny formalnej.

5.2.2 W ramach naboru stosowane będzie następujące szczegółowe kryterium dostępu, którego weryfikacja nastąpi na etapie oceny formalnej:

| Lp. | Kryterium dostępu                                                                                                    | Weryfikacja kryterium                                                                                                    |
|-----|----------------------------------------------------------------------------------------------------|----------------------------------------------------------------------------------------------------|
| 1.  | zobowiązany<br>do<br>Beneficjent<br>jest<br>rezultatów<br>trwałości<br>zachowania<br>do<br>utrzymania<br>projektu,<br>tym<br>W<br>wspartego oddziału przedszkolnego<br>przez okres co najmniej 2 lat od<br>zakończenia realizacji projektu.<br>Uzasadnienie kryterium:<br>Beneficjent<br>zobowiązany<br>jest<br>do<br>rezultatów<br>trwałości<br>zapewnienia | kryterium:<br>Beneficjent<br>Spełnienie<br>zobowiązany jest do zapewnienia<br>trwałości rezultatów projektu po jego<br>zakończeniu.<br>Zgodnie<br>zastosowanym w Planie działania<br>kryterium dostępu beneficjent jest<br>zobowiązany do zamieszczenia we<br>wniosku o dofinansowanie deklaracji<br>oddziału<br>utrzymania<br>dotyczącej<br>przedszkolnego<br>zakończeniu<br>po |

zwrotne w postaci pożyczek jako obroty należy rozumieć kwotę kapitału pożyczkowego i poręczeniowego, jakim dysponowali projektodawca i partnerzy w poprzednim zamkniętym roku obrotowym.

 $^8$  W przypadku, gdy projekt trwa dłużej niż jeden rok kalendarzowy należy wartość obrotów odnieść do roku realizacji projektu, w którym wartość planowanych wydatków jest najwyższa.

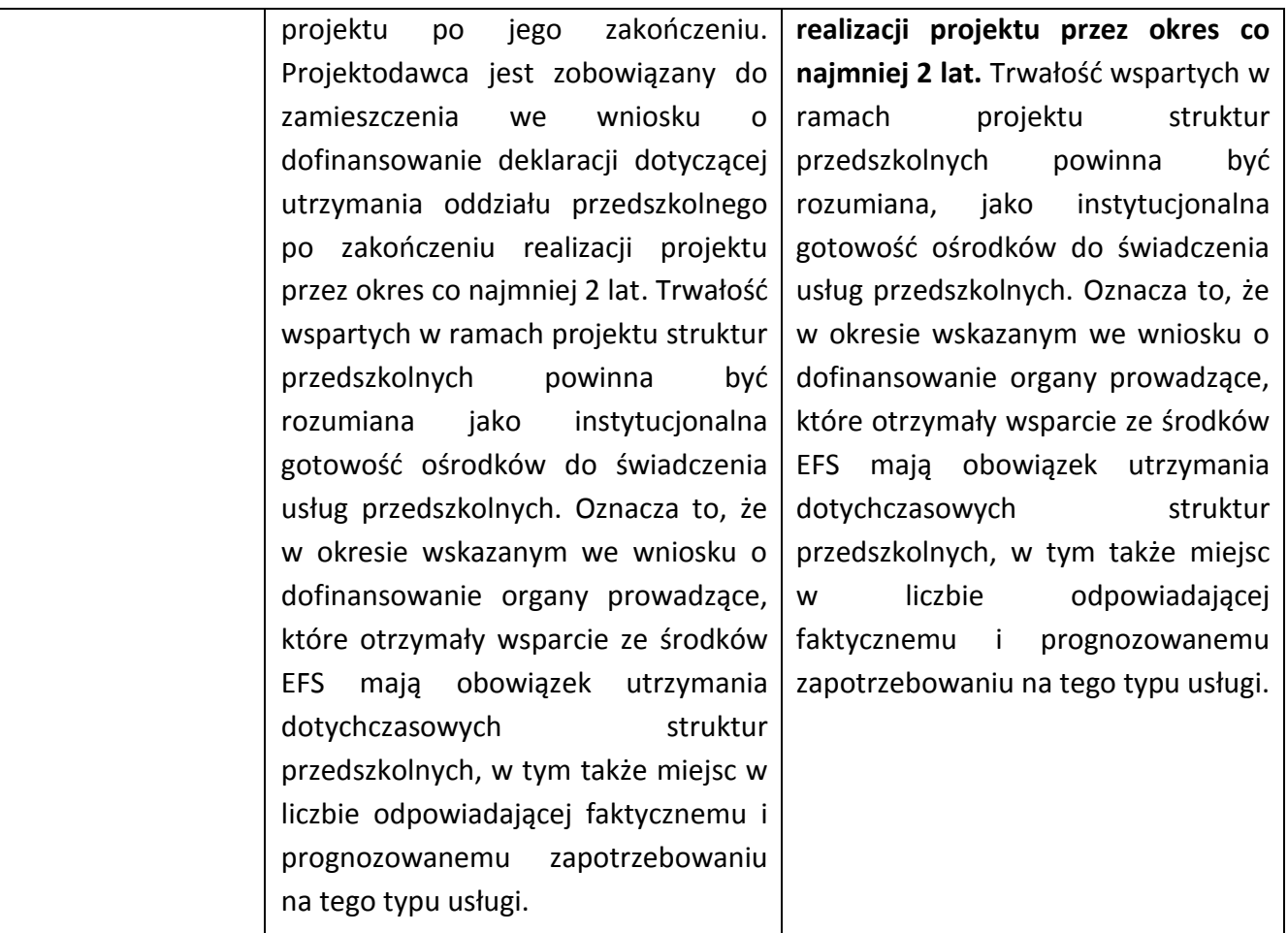

5.2.3 Ocena wniosku na podstawie szczegółowego kryterium dostępu, którego weryfikacja nastąpi na etapie oceny formalnej, ma postać "0-1" tzn. "spełnia – nie spełnia". Wnioski niespełniające kryterium dostępu są kierowane do poprawy.

# <span id="page-26-0"></span>*5.3 Ogólne kryteria horyzontalne*

5.3.1 Ocena wniosków złożonych w ramach naboru prowadzona będzie w oparciu o następujące kryteria horyzontalne:

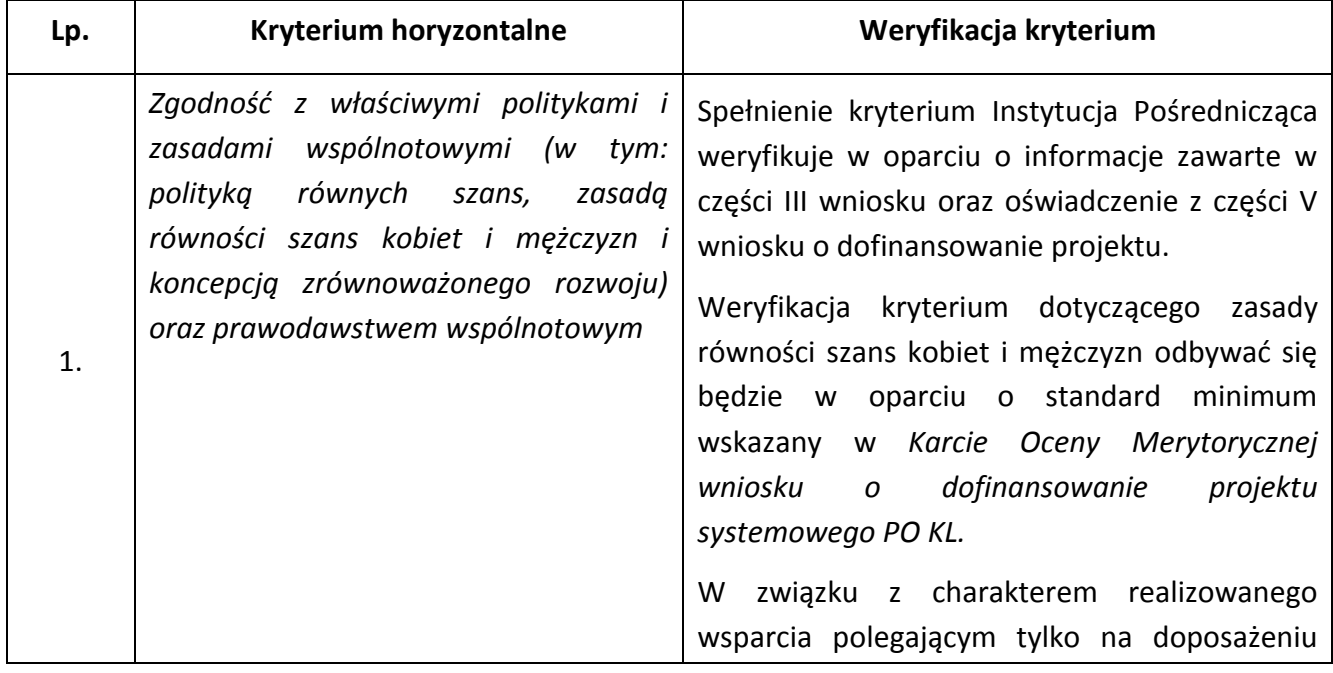

|    |                                                                                                    | oddziałów przedszkolnych, niniejsze projekty<br>należy traktować jako wyjątek nr 3 od<br>standardu minimum (zamknięta rekrutacja).<br>Przedmiotowa<br>informacja powinna<br>zostać<br>ramach<br>wniosku<br>umieszczone<br>W<br>O<br>dofinansowanie. Niemniej należy podkreślić że<br>wszystkie działania podejmowane w ramach<br>projektu, zwłaszcza w zakresie zakupu pomocy<br>powinny<br>odbyć<br>dydaktycznych,<br>się<br>z<br>zachowaniem zasady równości szans, w tym<br>zasadą równości szans płci i niestereotypizacji.<br>Szczegółowe informacje na temat<br>zasady                                                              |
|----|----------------------------------------------------------------------------------------------------|----------------------------------------------------------------------------------------------------|
|    |                                                                                                    | równości szans kobiet i mężczyzn<br>określa<br>dokument Zasada równości szans<br>kobiet<br>projektach<br><i>i</i> mężczyzn<br>Programu<br>W<br>Operacyjnego Kapitał Ludzki – Poradnik-<br>Aktualizacja.                                                                                                    |
| 2. | Zgodność z prawodawstwem krajowym                                                                                                    | Spełnienie kryterium Instytucja Pośrednicząca<br>weryfikuje w oparciu o część III wniosku o<br>dofinansowanie projektu oraz oświadczenie z<br>części V wniosku o dofinansowanie projektu.                                                                                                    |
| 3. | Zgodność ze Szczegółowym<br><b>Opisem</b><br>Priorytetów PO KL i<br>właściwymi<br>wytycznymi IZ PO KL w Systemie<br>Realizacji PO KL <sup>9</sup> | Spełnienie kryterium Instytucja Pośrednicząca<br>weryfikuje w oparciu o część II i III wniosku o<br>dofinansowanie<br>projektu<br>budżet<br>oraz<br>szczegółowy budżet projektu zawarty we<br>wniosku o dofinansowanie projektu. Należy<br>również zapewnić zgodność z dokumentem<br>Zasady przygotowania, realizacji i rozliczania<br>projektów<br>systemowych<br>ramach<br>W<br>Poddziałania<br>$9.1.1$ PO<br>zakresie<br>ΚL<br>W<br>przygotowania oddziałów przedszkolnych w<br>podstawowych<br>do<br>świadczenia<br>szkołach<br>wysokiej jakości usług na rzecz dzieci w wieku<br>przedszkolnych obowiązujących od 3 lipca 2013<br>r. |
| 4. | W przypadku, gdy w ramach Programu<br>Operacyjnego Kapitał Ludzki (PO KL):<br>1)<br>całkowita wartość projektu nie                                | uchwałą<br>116<br>Komitetu<br>Zgodnie<br>nr<br>$\mathbf{Z}$<br>Monitorującego Program Operacyjny Kapitał<br>Ludzki z dnia 14 marca 2013 r. uchwała nr 88<br>Komitetu Monitorującego Program Operacyjny                                                                                                    |

<sup>-</sup><sup>9</sup> W zakresie: Poddziałania 2.1.2 (współzarządzanie funduszem szkoleniowym przez partnerów społecznych), Działania 6.2 (inżynieria finansowa), Poddziałania 9.1.1 (projekty systemowe dotyczące modernizacji oddziałów przedszkolnych w szkołach podstawowych) oraz Poddziałania 9.6.3 (brokering edukacyjny).

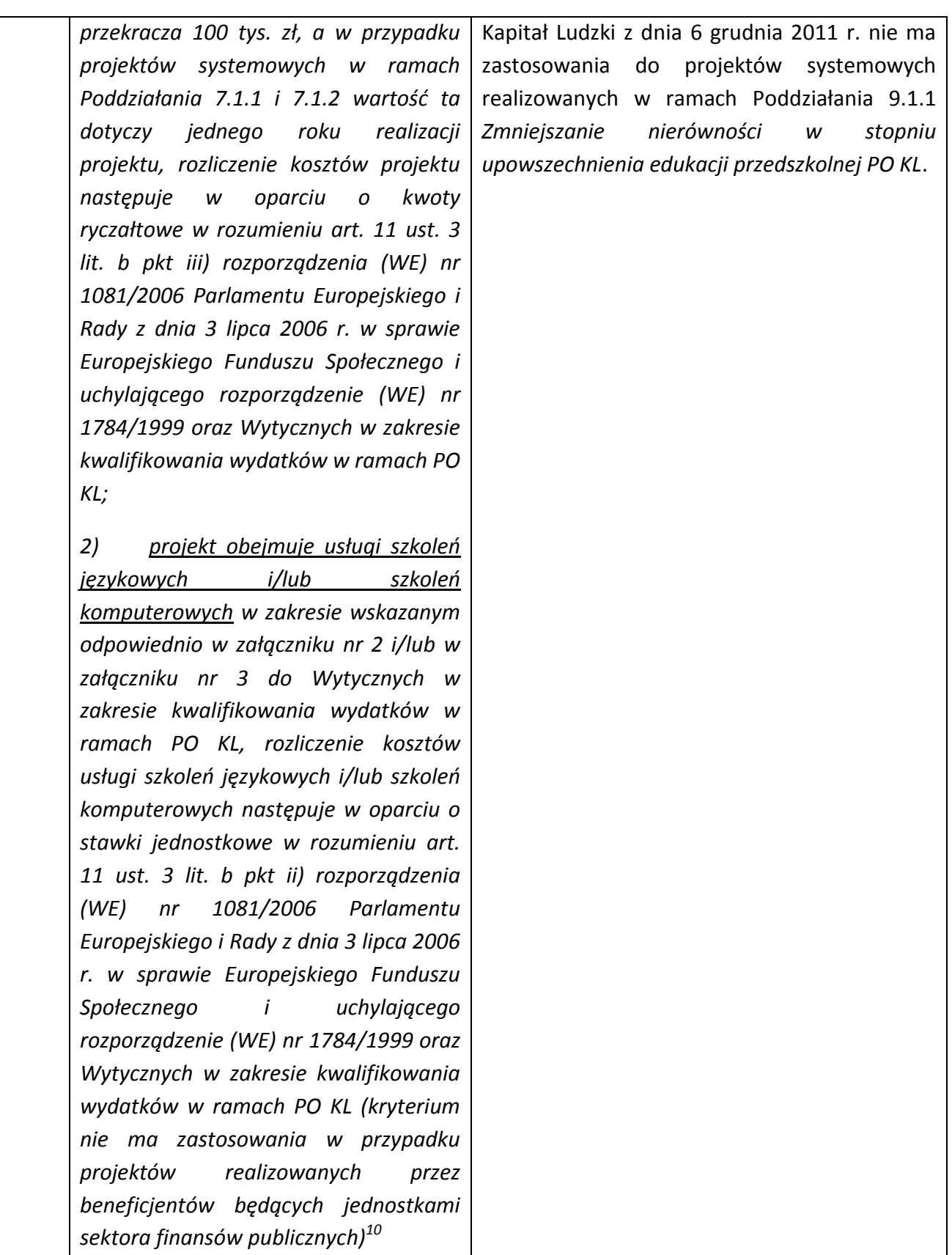

5.3.2 Ocena wniosku na podstawie ogólnych kryteriów horyzontalnych ma postać "0-1" tzn. "spełnia – nie spełnia" i odbywa się podczas oceny merytorycznej. Wnioski niespełniające jednego lub więcej kryteriów horyzontalnych są kierowane do poprawy.

-

<sup>10</sup> Kryterium zatwierdzone uchwałą nr 88 Komitetu Monitorującego Program Operacyjny Kapitał Ludzki z dnia 6 grudnia 2011 r. *w sprawie zatwierdzenia ogólnego kryterium horyzontalnego wyboru projektów Programu Operacyjnego Kapitał Ludzki dotyczącego stosowania uproszczeń w rozliczaniu środków Europejskiego Funduszu Społecznego, o których mowa w rozporządzeniu (WE) nr 1081/2006*.

# <span id="page-29-0"></span>*5.4 Ogólne kryteria merytoryczne*

5.4.1 Ogólne kryteria merytoryczne dotyczą ogólnych zasad odnoszących się do treści wniosku, wiarygodności i zdolności Wnioskodawcy do podjęcia realizacji projektu oraz zasad finansowania projektów w ramach Programu Operacyjnego Kapitał Ludzki. Ogólne kryteria merytoryczne odnoszą się do wszystkich projektów realizowanych w ramach Programu Operacyjnego Kapitał Ludzki.

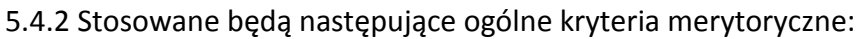

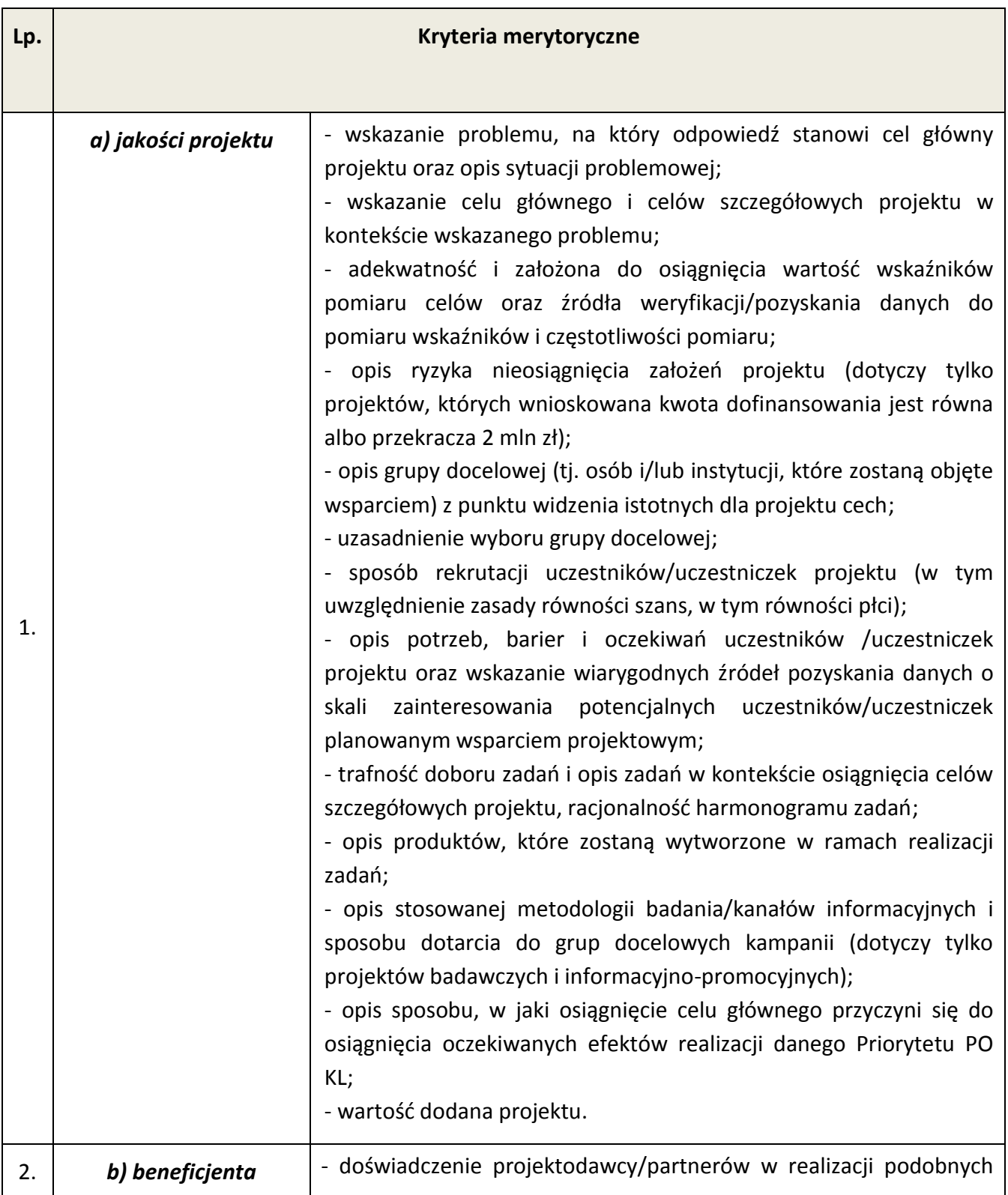

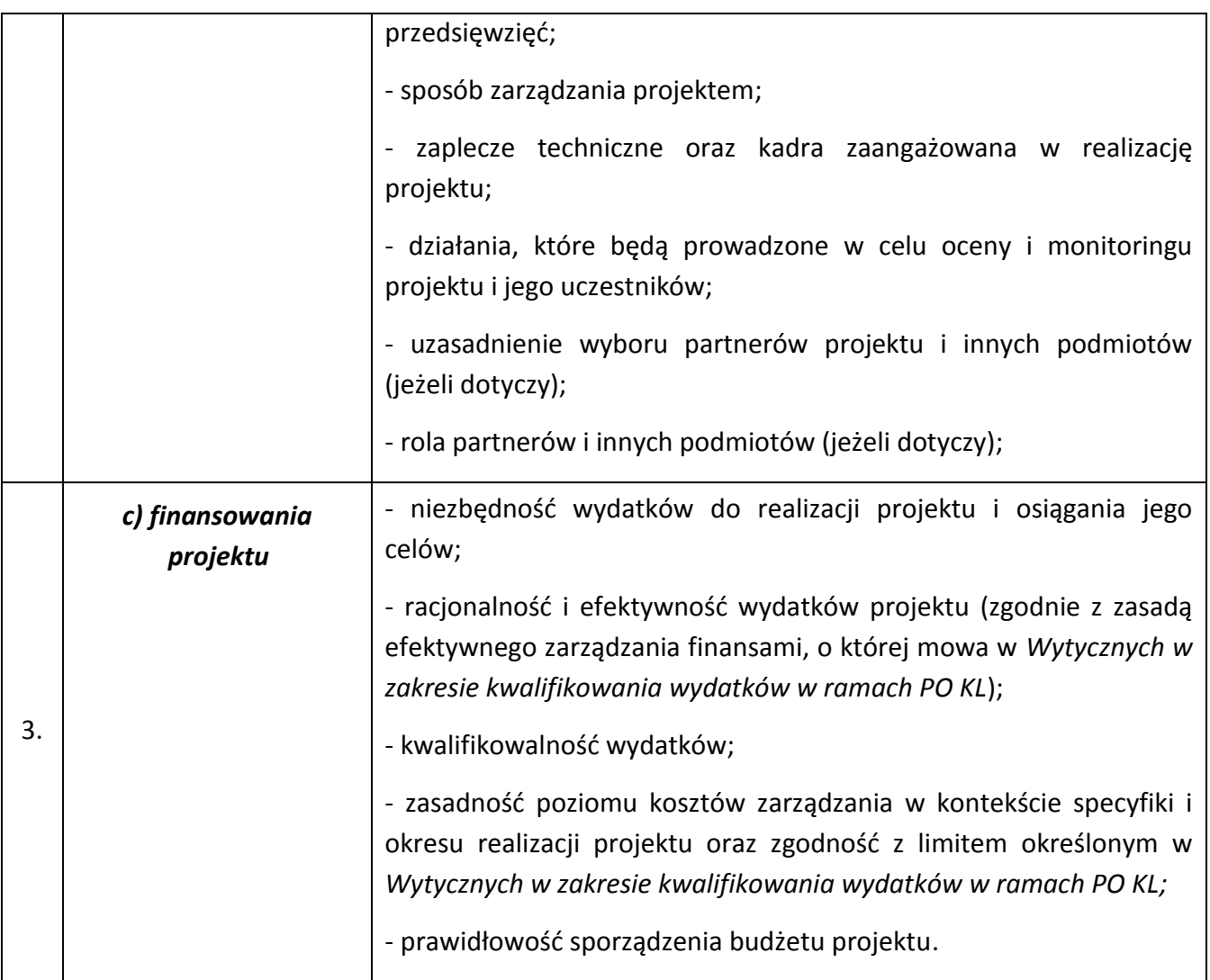

5.4.3 Ocena wniosku na podstawie ogólnych kryteriów merytorycznych ma postać "0-1" tzn. "spełnia – nie spełnia" i odbywa się podczas oceny merytorycznej.

5.4.4 Wnioski niespełniające jednego lub więcej kryteriów merytorycznych są kierowane do poprawy.

5.4.5 Instytucja Pośrednicząca zwraca uwagę, że kryteria merytoryczne dotyczące Wnioskodawcy będą oceniane z uwzględnieniem zapisów wniosku o dofinansowanie projektu systemowego, które powinny obejmować zakres informacji wymagany dokumentem *INSTRUKCJA wypełniania wniosku o dofinansowanie projektu w ramach Programu Operacyjnego Kapitał Ludzki* oraz załącznikiem nr 4 do *Zasad przygotowania, realizacji i rozliczania projektów systemowych w ramach Poddziałania 9.1.1 PO KL w zakresie przygotowania oddziałów przedszkolnych w szkołach podstawowych do świadczenia wysokiej jakości usług na rzecz dzieci w wieku przedszkolnych* obowiązujących od 1 stycznia 2014 r.

### <span id="page-31-0"></span>**VI. Załączniki**

- **6.1 INSTRUKCJA wypełniania wniosku o dofinansowanie projektu w ramach** *Programu Operacyjnego Kapitał Ludzki*
- **6.2 Zasady przygotowania, realizacji i rozliczania projektów systemowych w ramach Poddziałania 9.1.1 PO KL w zakresie przygotowania oddziałów przedszkolnych w szkołach podstawowych do świadczenia wysokiej jakości usług na rzecz dzieci w wieku przedszkolnych**
- **6.3 Karta oceny formalnej wniosku o dofinansowanie projektu systemowego PO KL**
- **6.4 Karta oceny merytorycznej wniosku o dofinansowanie projektu systemowego PO KL**
- **6.5 Wzór oświadczenia określającego status podatnika VAT**
- **6.6 Lista oddziałów przedszkolnych z terenów gmin wiejskich i miejsko-wiejskich o najniższym stopniu upowszechnienia edukacji przedszkolnej.**